## Modelling Heavy Neutral Leptons in GENIE: the BeamHNL module

Path to Dark Sector Discoveries at Neutrino Experiments 06/June/2023, Colorado State University, Fort Collins John Plows

(Reference: K-J. Plows and Xianguo Lu, *Phys Rev D* 107 [\(2023\) 055003\)](https://doi.org/10.1103/PhysRevD.107.055003)

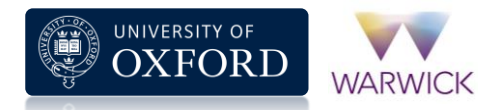

## Outline

- What are HNL?
- The BeamHNL module
	- **•** Overview
	- Inputs:
		- Beamline simulation
		- Detector location
		- Detector geometry
	- Configuring BeamHNL for physics
	- Modelling:
		- Flux prediction
		- Decay & polarisation
		- Vertex positioning & timing
		- POT estimation
	- Output: The GENIE event record
- Feature preview: theory input for BeamHNL

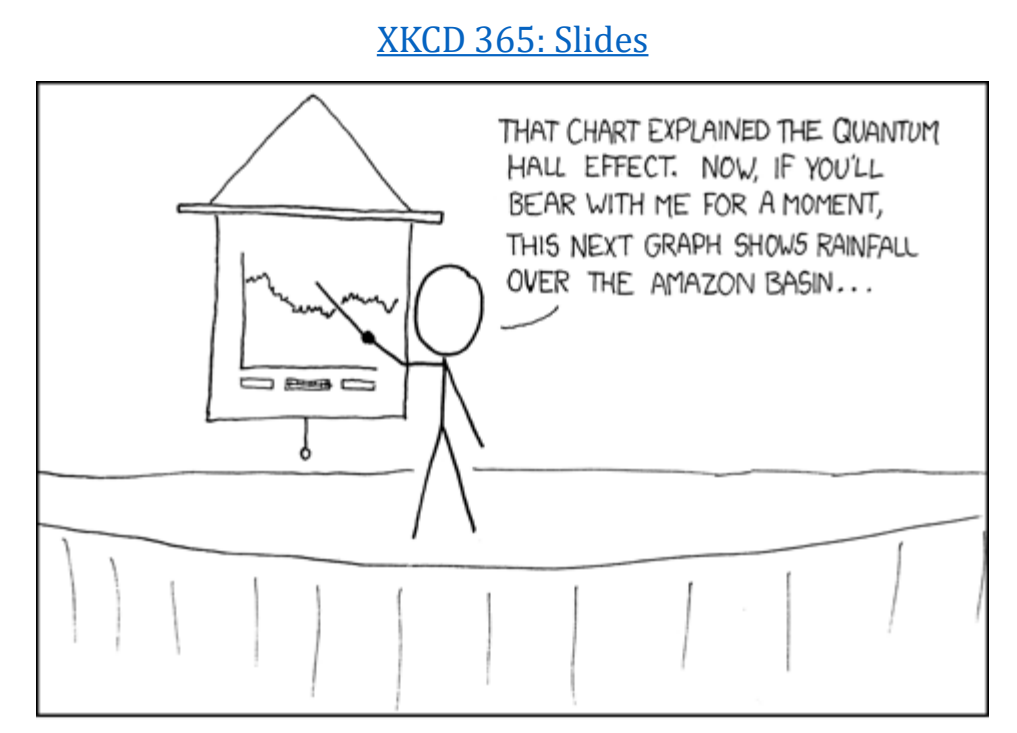

1

IF YOU KEEP SAYING "BEAR WITH ME FOR A MOMENT", PEOPLE TAKE A WHILE TO FIGURE OUT THAT YOU'RE JUST SHOWING THEM RANDOM SLIDES.

### **Standard Model of Elementary Particles**

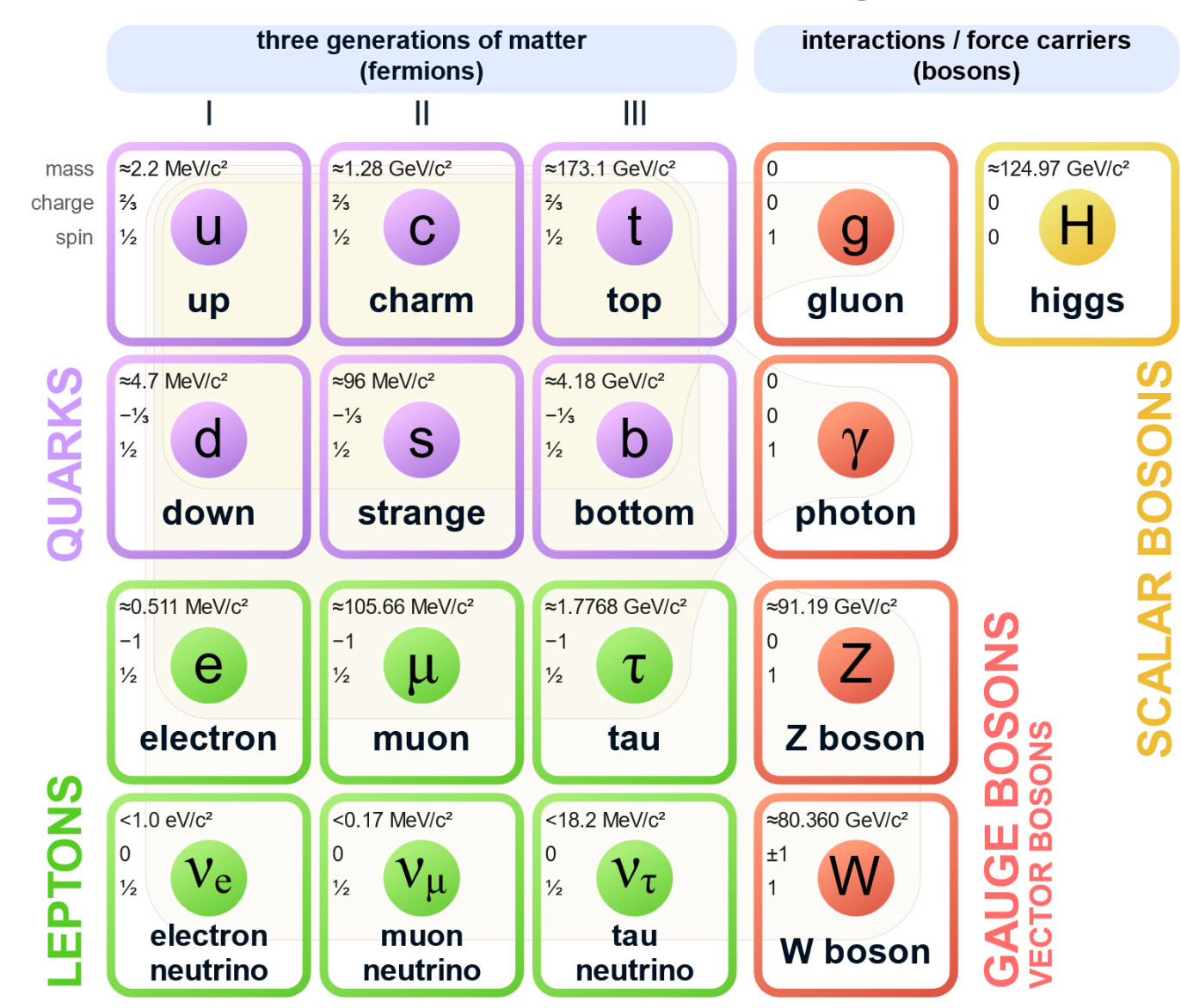

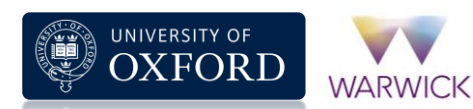

### **Standard Model of Elementary Particles**

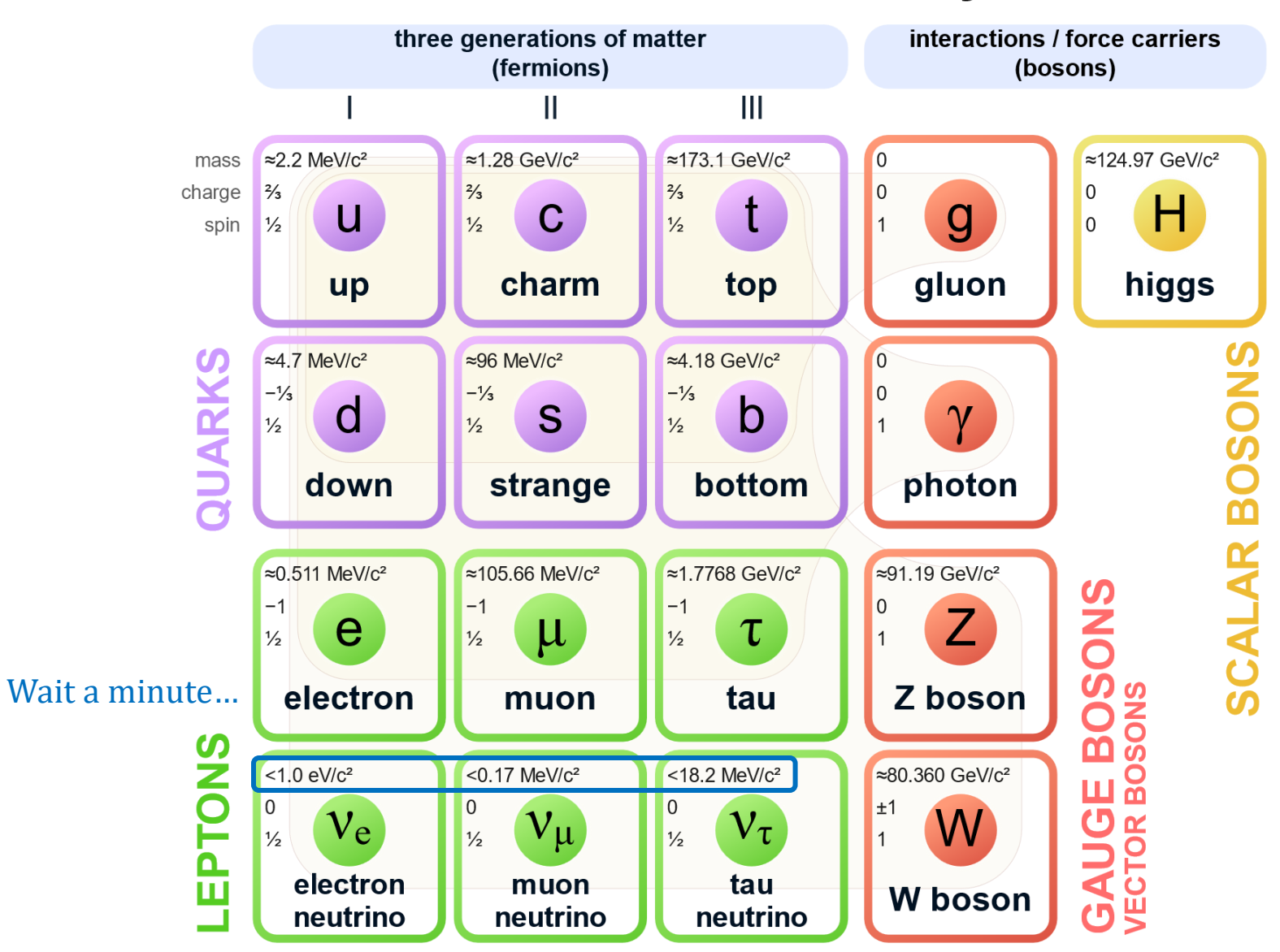

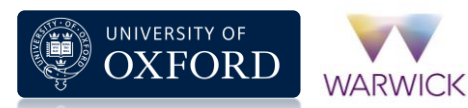

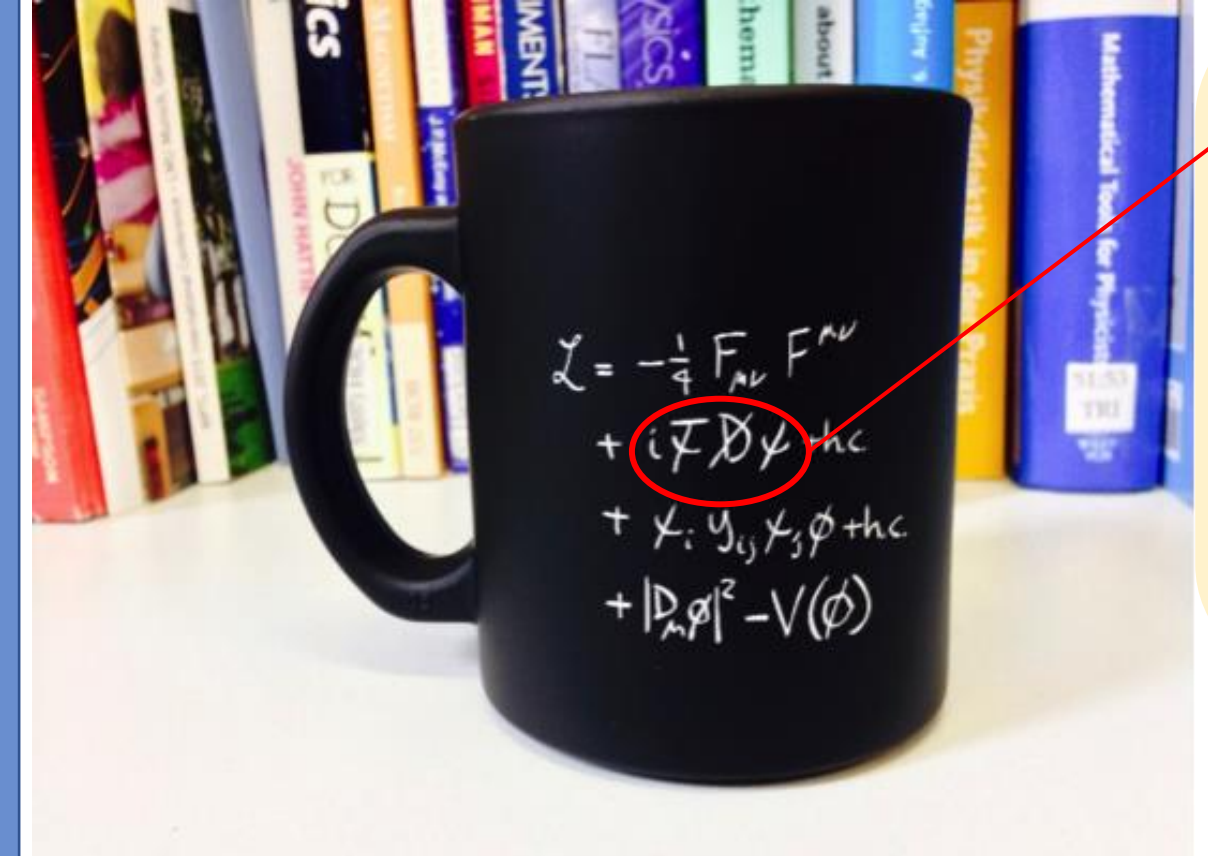

 $\mathcal{L} \supset -$ 1 2  $\bar{\psi}\gamma^\mu D_\mu\psi$ , where  $\psi$  satisfies the Dirac equation:  $i\gamma^{\mu}D_{\mu}-m\big)\psi=0$ Weak force contains vector (V) and axial (A) currents:  $j^{\mu}_{V}=\bar{\psi}\gamma^{\mu}\psi, j^{\mu}_{A}=\bar{\psi}\gamma^{\mu}\gamma^{5}\bar{\psi}$ (maximal parity violation + negative helicity  $\Rightarrow$   $V - A$ )

Continuity:

$$
\frac{\partial_{\mu}j_{V}^{\mu}}{\partial_{\mu}j_{A}^{\mu}} = 2im\overline{\psi}\gamma^{5}\psi = 0 \Rightarrow \mathbf{m} = \mathbf{0}
$$

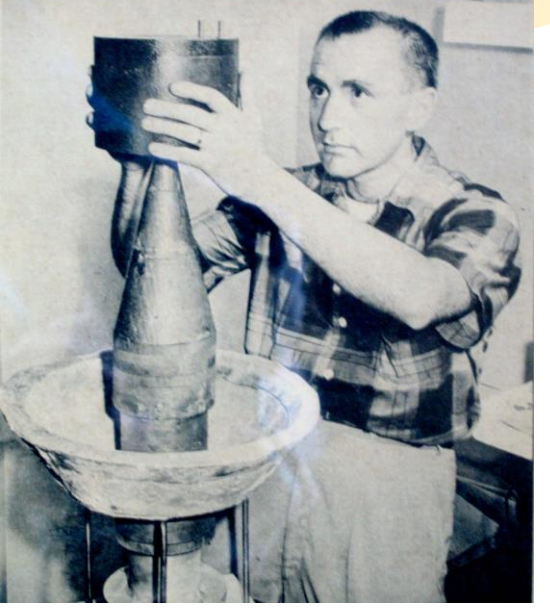

3

[Lee Grodzins holding the setup for the measurement of neutrino helicity, September 1958. Taken from *Nucl. Phys. B* 229 (2012) 5]

### In the Standard Model, the neutrino is by construction massless.

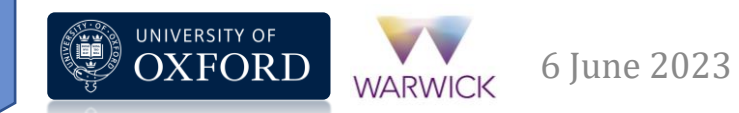

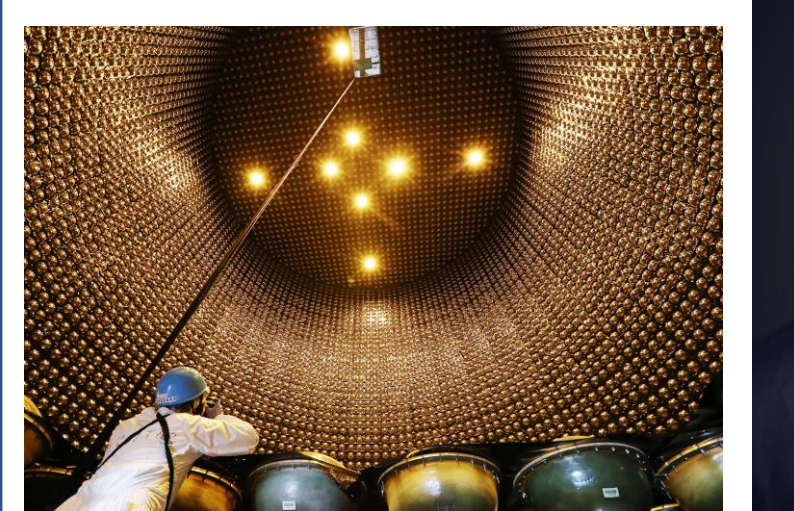

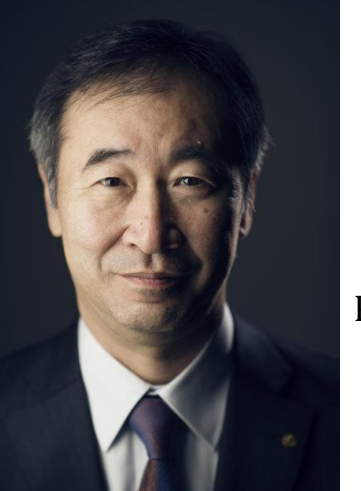

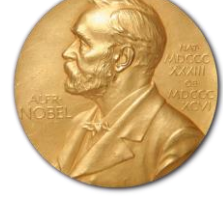

2015 Nobel Prize in Physics:

> Neutrino oscillations

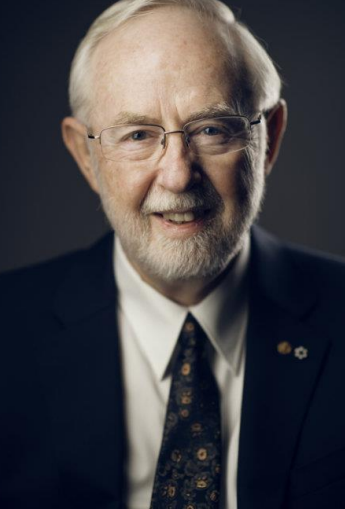

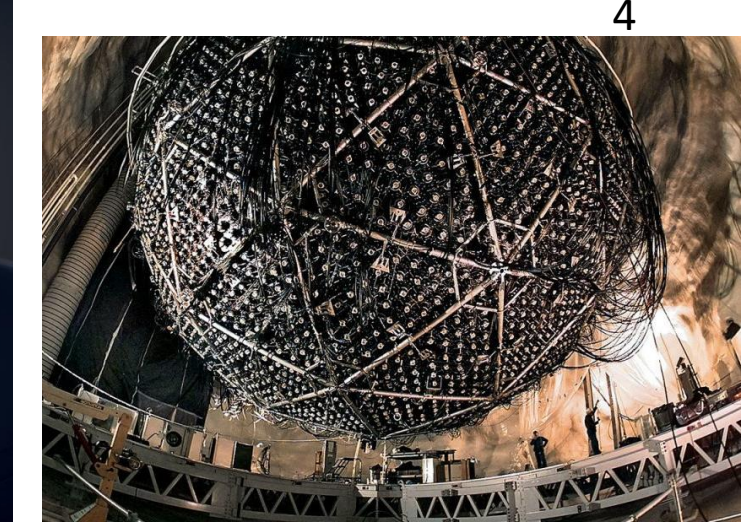

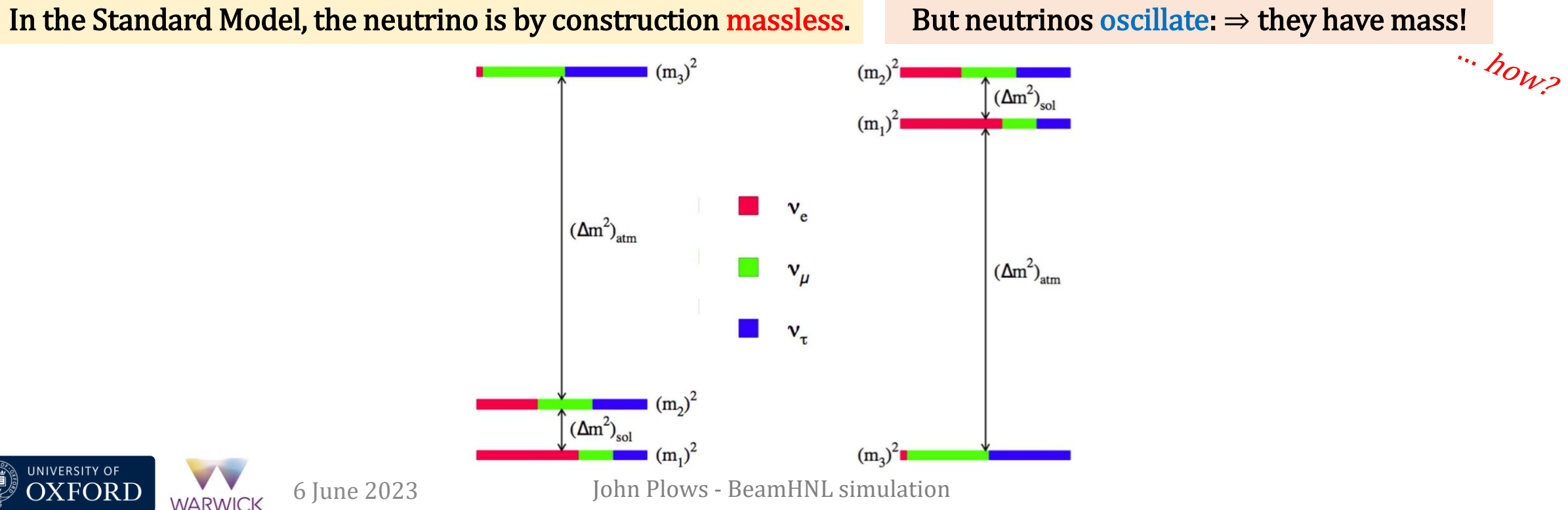

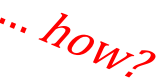

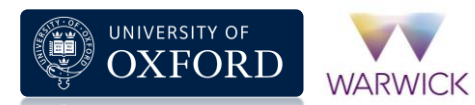

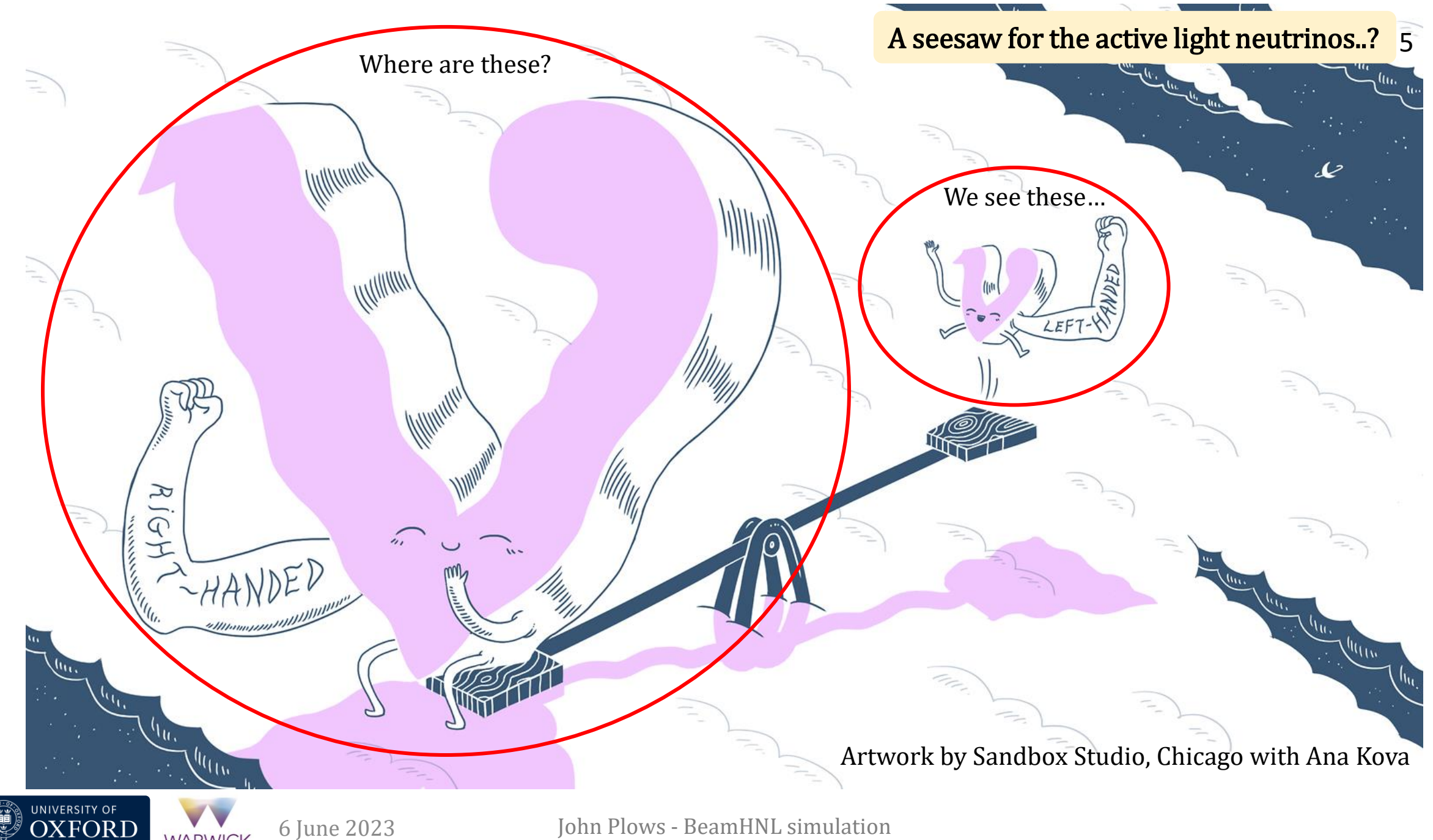

**WARWICK** 

## What are HNL?

- Naturally motivated extension to Standard Model
	- **Example 1** Light neutrinos  $v_{1,2,3}$  have <u>at least 2 non-zero masses</u>
	- Admixture with regular "flavour" eigenstates  $v_\alpha$  as  $v_{\alpha} = \sum_{i=1,2,3} U_{\alpha i} v_i + \sum_{i \in I} U_{\alpha i} N_i$

- HNL: new mass eigenstates
	- Mass  $O(\leq TeV/c^2)$  in vMSM "neutrino minimal SM"
	- Can explain:
		- Active neutrino mass!
		- Dark matter candidate!
		- Matter-antimatter asymmetry!
		- (see T. Asaka et al, *[Phys. Lett. B](https://doi.org/10.1016/j.physletb.2005.09.070)* 631 (2005) 4, A.Boyarsky et al, *PPNP 104* [\(2019\) 1](https://doi.org/10.1016/j.ppnp.2018.07.004))
	- $\cdot$  0(100 MeV/ $c^2$  TeV/ $c^2$ ) HNL decay to visible signatures in detectors

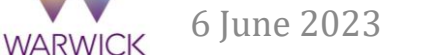

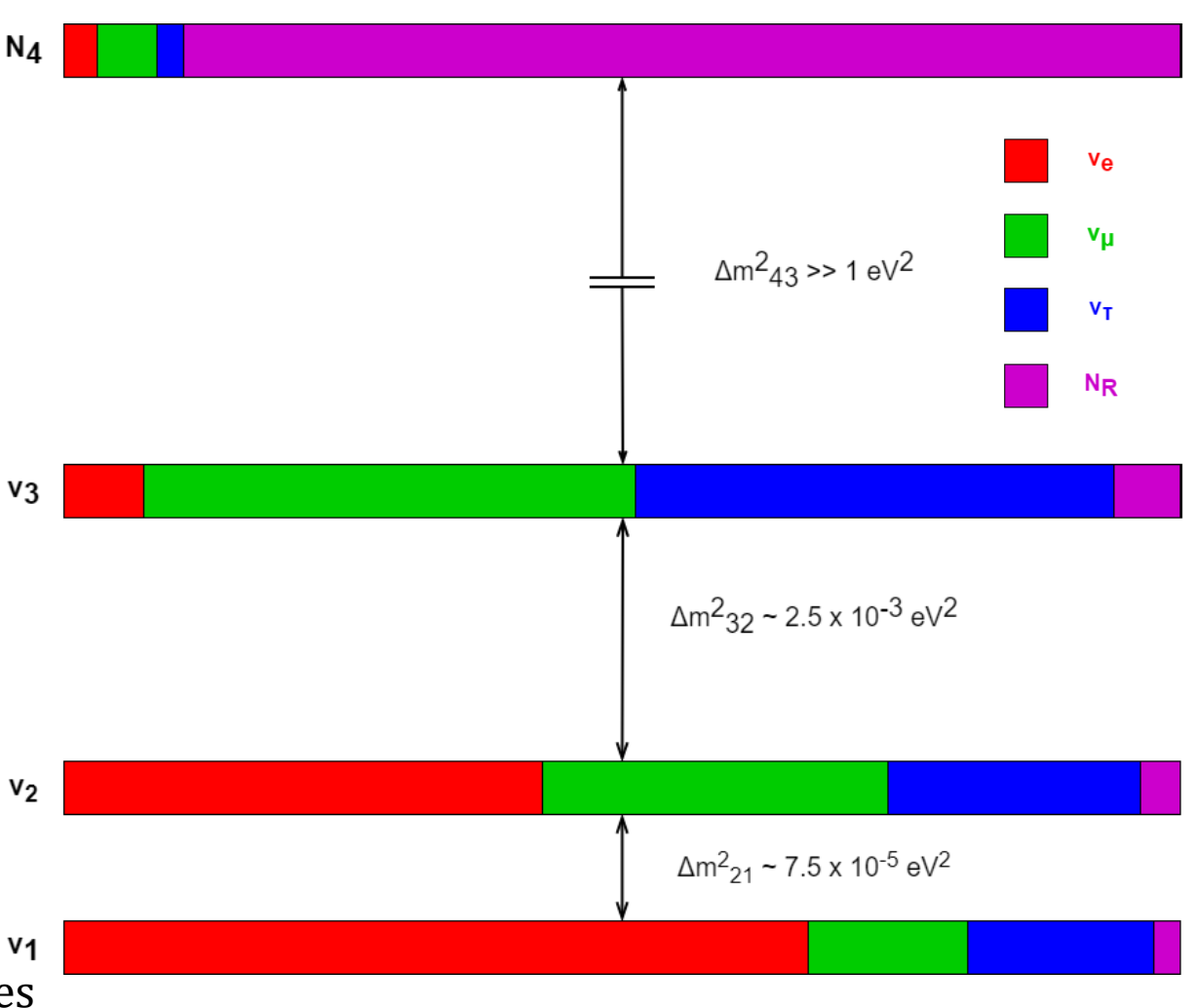

- Assume <u>one heavy neutrino</u> eigenstate  $N_4$  as in K. Abe et al (T2K), Phys. Rev. D 100 [\(2019\) 052006](https://journals.aps.org/prd/abstract/10.1103/PhysRevD.100.052006)
	- Parameter space:  $\left\{ M_{N_{4}},|U_{e4}|^{2},\left|U_{\mu4}\right\rangle \right\}$ 2 ,  $|U_{\tau 4}|^2$   $\equiv \{M_{N_4}$ ,  $|U_{\alpha 4}|^2$
- Effective field theory describing low-energy HNL (GeV range) as in P. Coloma et al, **EPJ C 81 [\(2021\) 78](https://link.springer.com/article/10.1140/epjc/s10052-021-08861-y)** 
	- **HNL interact directly with mesons, valid up to**  $\sim$  **EW scale**
	- **Example 1 and 1 and 1 and 1 and 1 and 1 and 1 and 1 and 1 and 1 and 1 and 1 and 1 and 1 and 1 and 1 and 1 and 1 and 1 and 1 and 1 and 1 and 1 and 1 and 1 and 1 and 1 and 1 and 1 and 1 and 1 and 1 and 1 and 1 and 1 and 1 a**

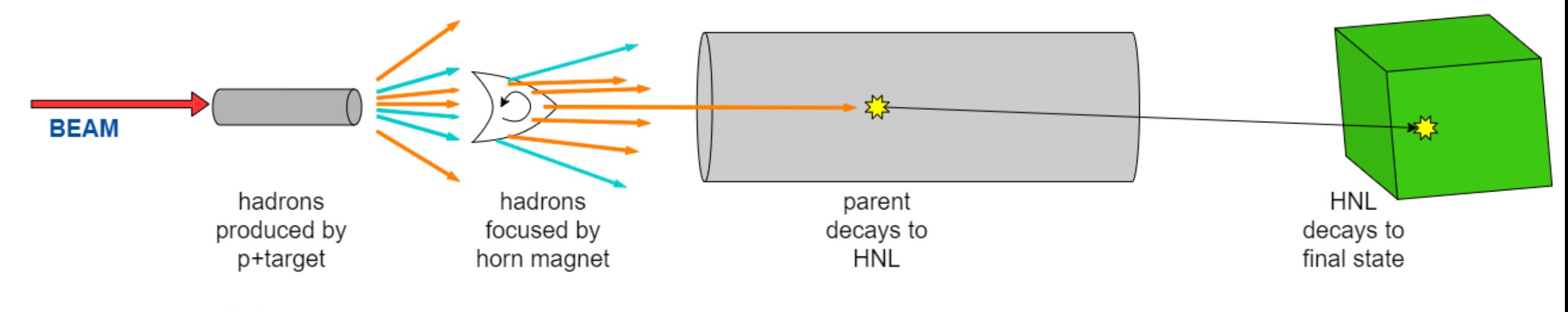

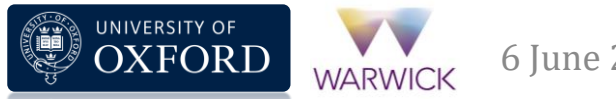

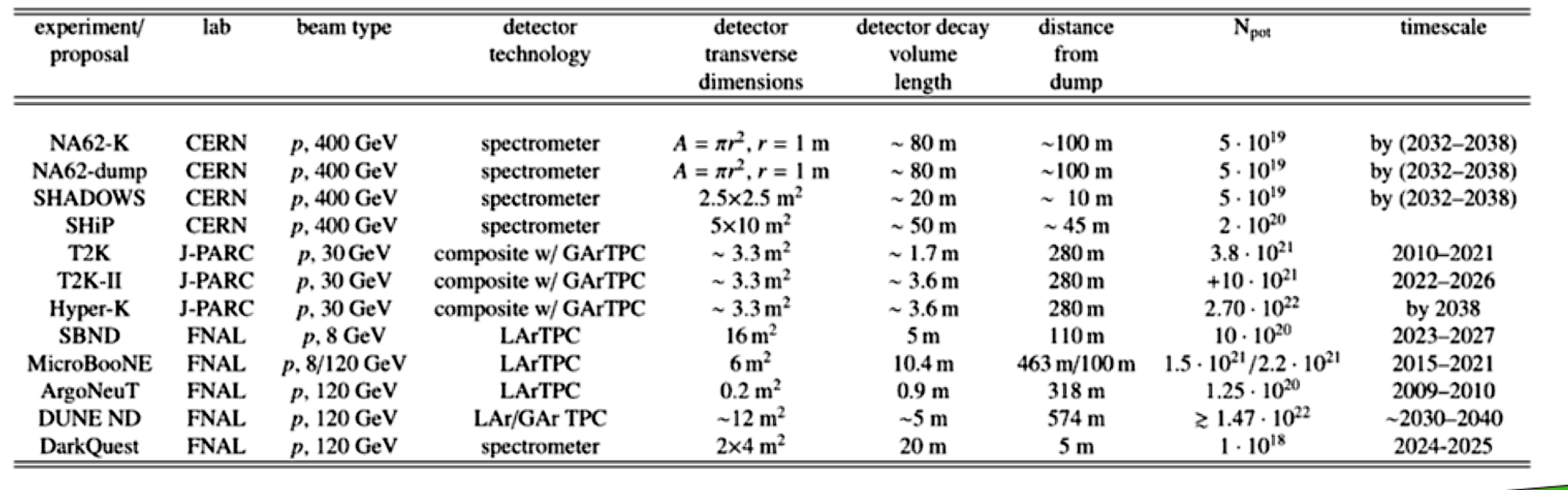

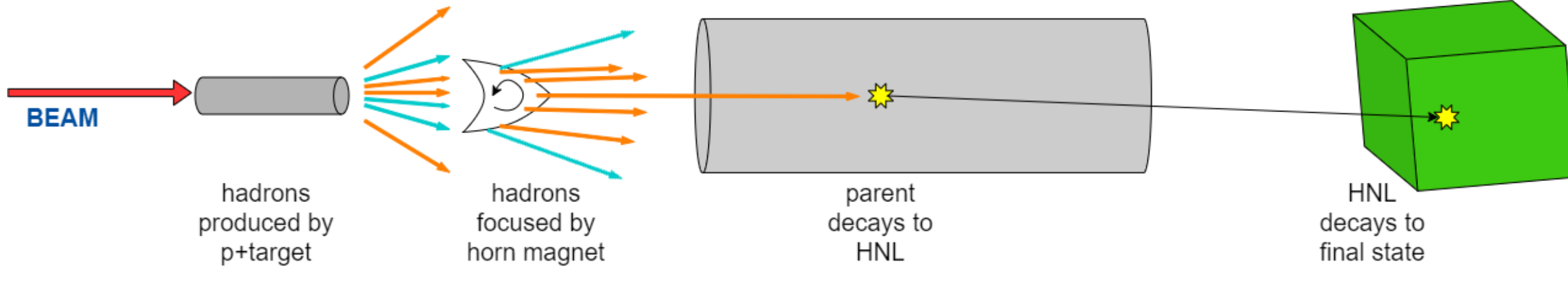

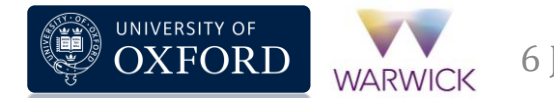

No positive detection yet…

Shaded areas: published results Unshaded areas: sensitivities of future analyses

A. M. Abdullahi et al, J Phys G 50 [\(2023\) 020501](https://doi.org/10.1088/1361-6471/ac98f9)

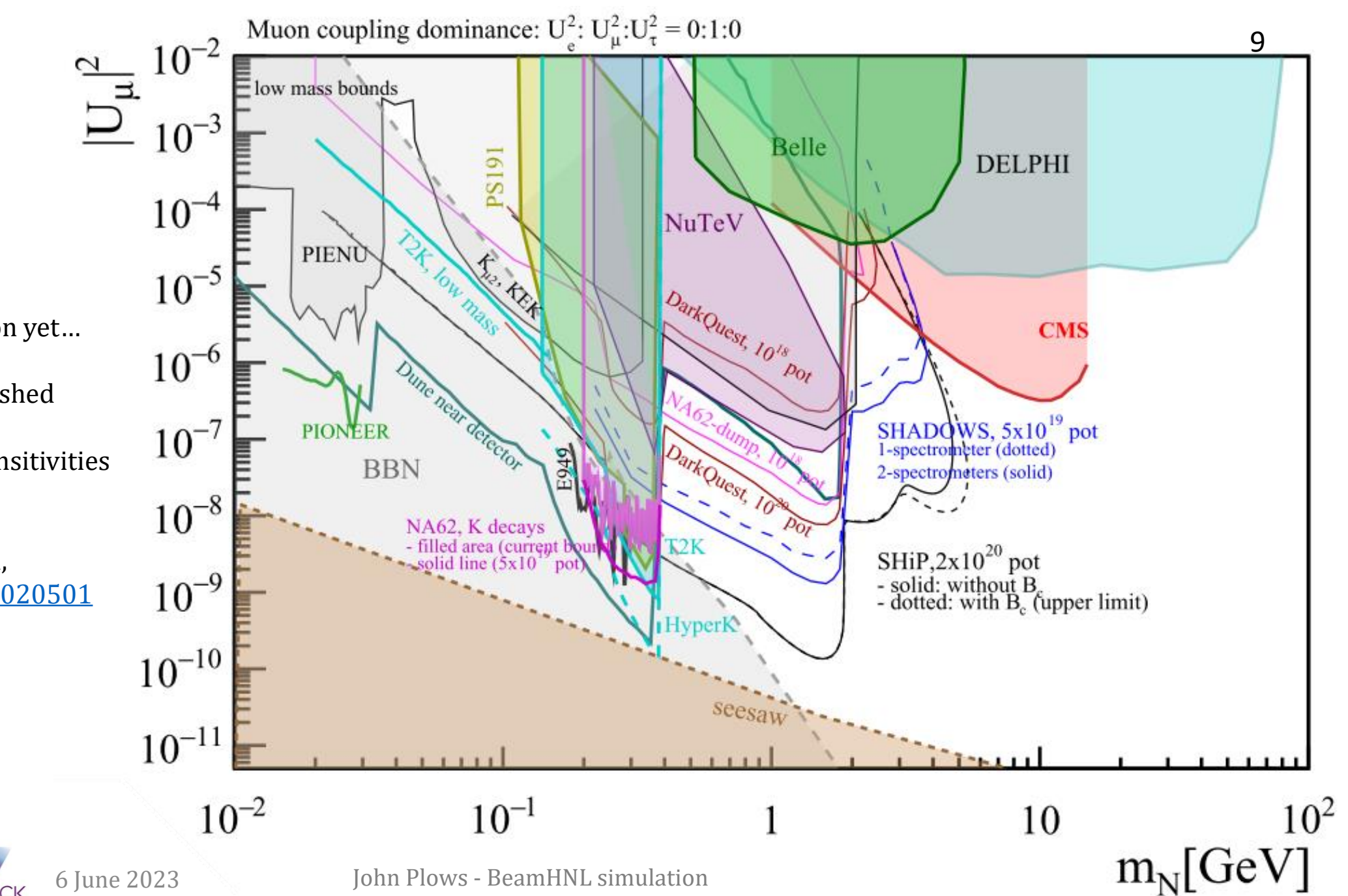

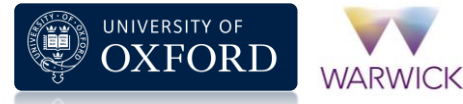

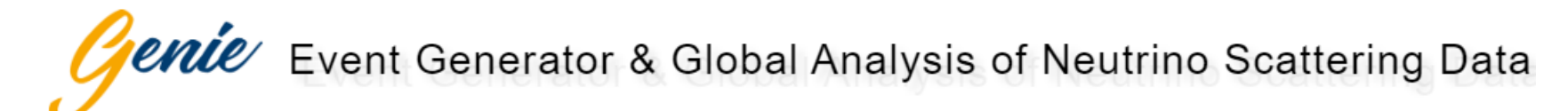

### **Version: 3.4.0** Tag: R-3\_04\_00, Released: 10 March 2023, Status: pro

#### Improvements over 3.2.2

(Important contributions by non-GENIE authors are especially acknowledged in the text below)

New and/or updated physics models:

• Addition of a spectral function-like approach for binding energies. Contribution by Steven Dolan and Laura Munteanu. [GENIE pull request #249].

New comprehensive model configurations and tunes:

• Added CMC desired by SBN and DUNE experiments: AR23\_20i\_00\_000. [Readme file].

Beyond Standard model:

• Addition of Beam-produced Heavy Neutral Leptons. Contribution by John Plows (Oxford). [GENIE pull request #223].

### Other improvements / bug fixes:

- Fix in HAIntranuke about random number generation. [GENIE pull request #241].
- Fix in the hadronisation rotation. Contribution by Qiyu Yan . [GENIE pull request #264]

## The BeamHNL module

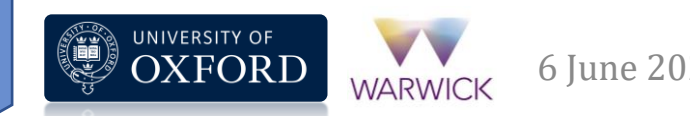

- An experiment-agnostic, configurable HNL generation application for accelerator neutrinos
- Goals:
	- 1. User flexibility: ease of use and integration with simulation
	- 2. Generality: for use with many beamlines, detectors

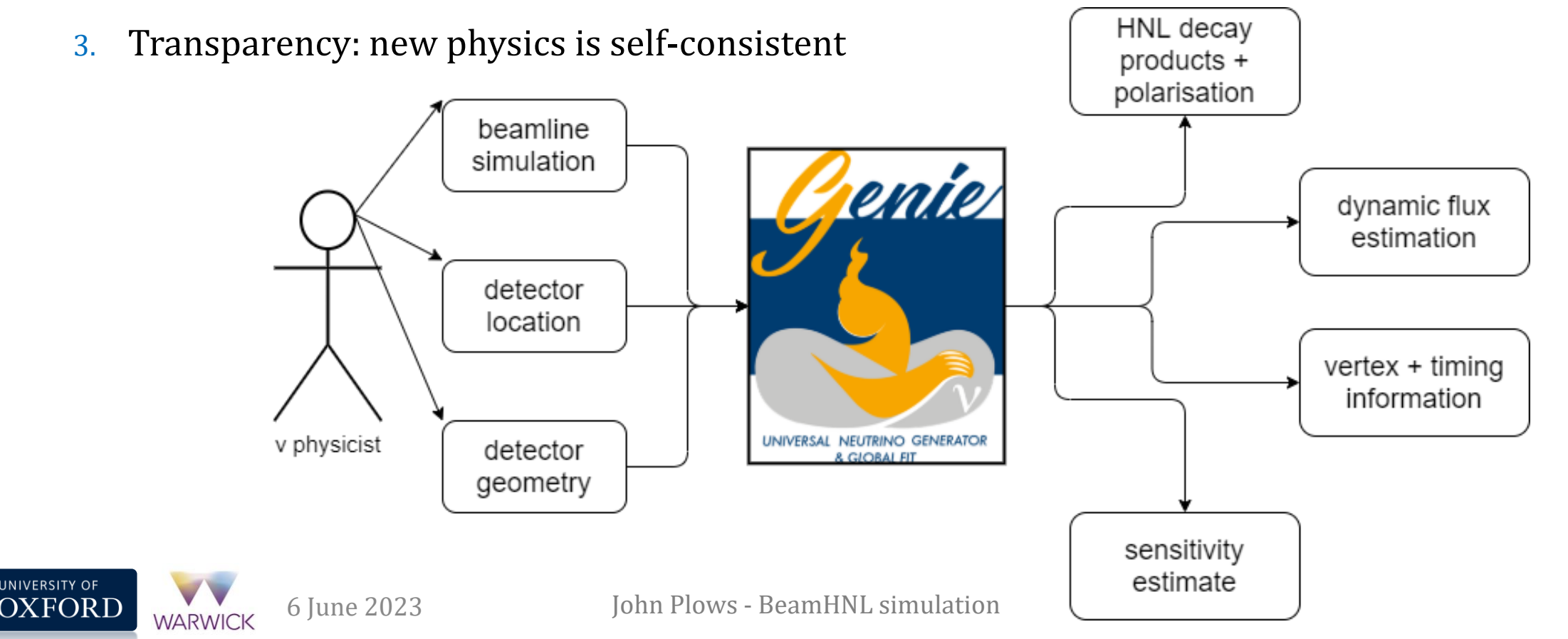

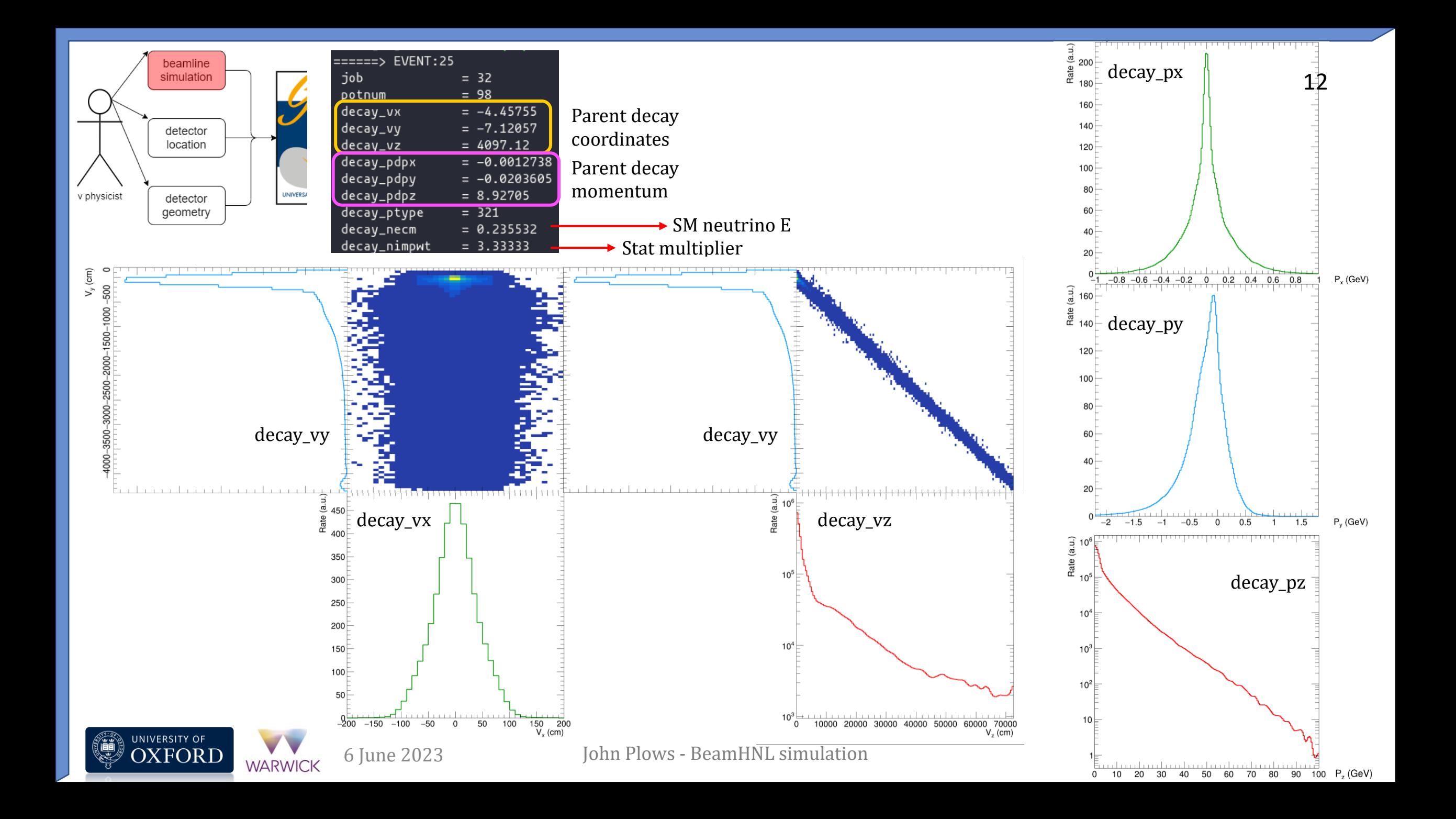

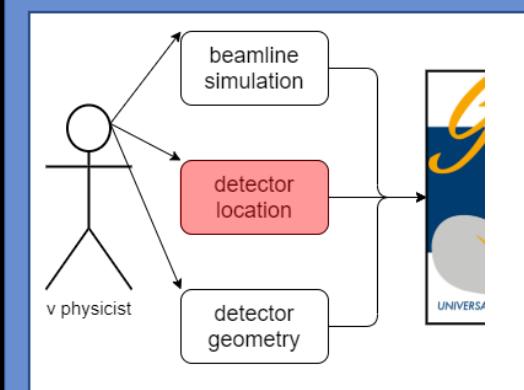

3 coordinate systems:

- NEAR ("global" system with z horizontal at target)
- BEAM (same origin as NEAR but rotated to match beamline)
- USER (the detector's internal coordinate system)

### Can transform between two coordinate systems using 1 vector of translations and 1 vector of rotations

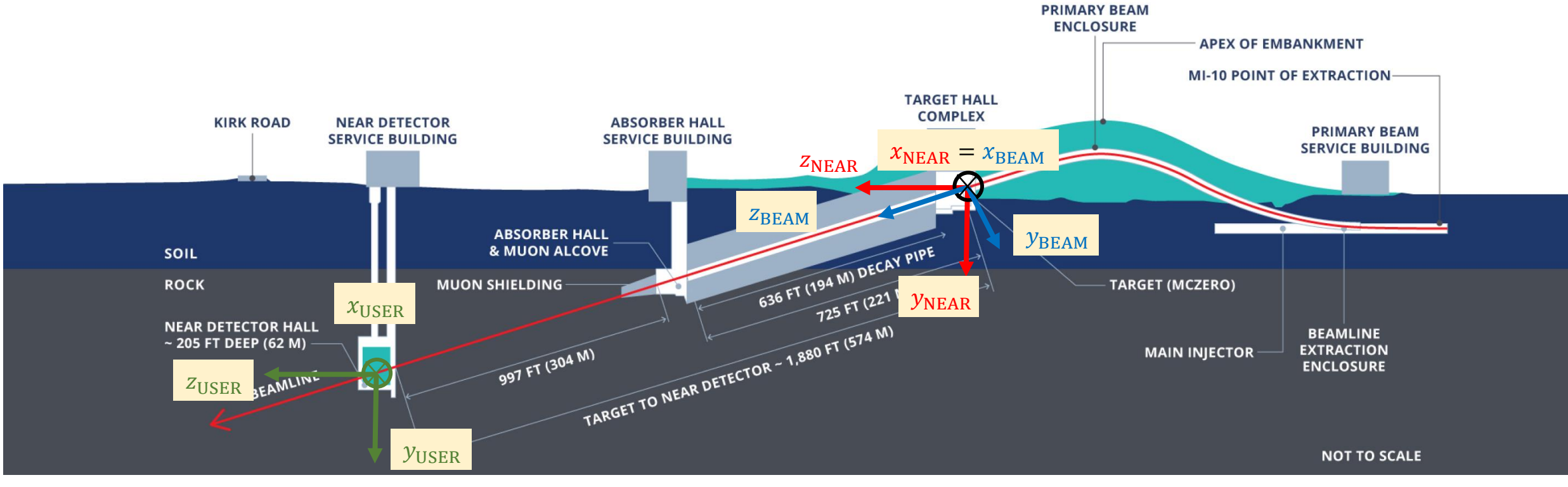

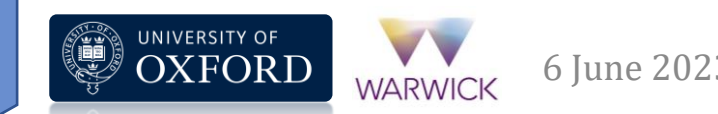

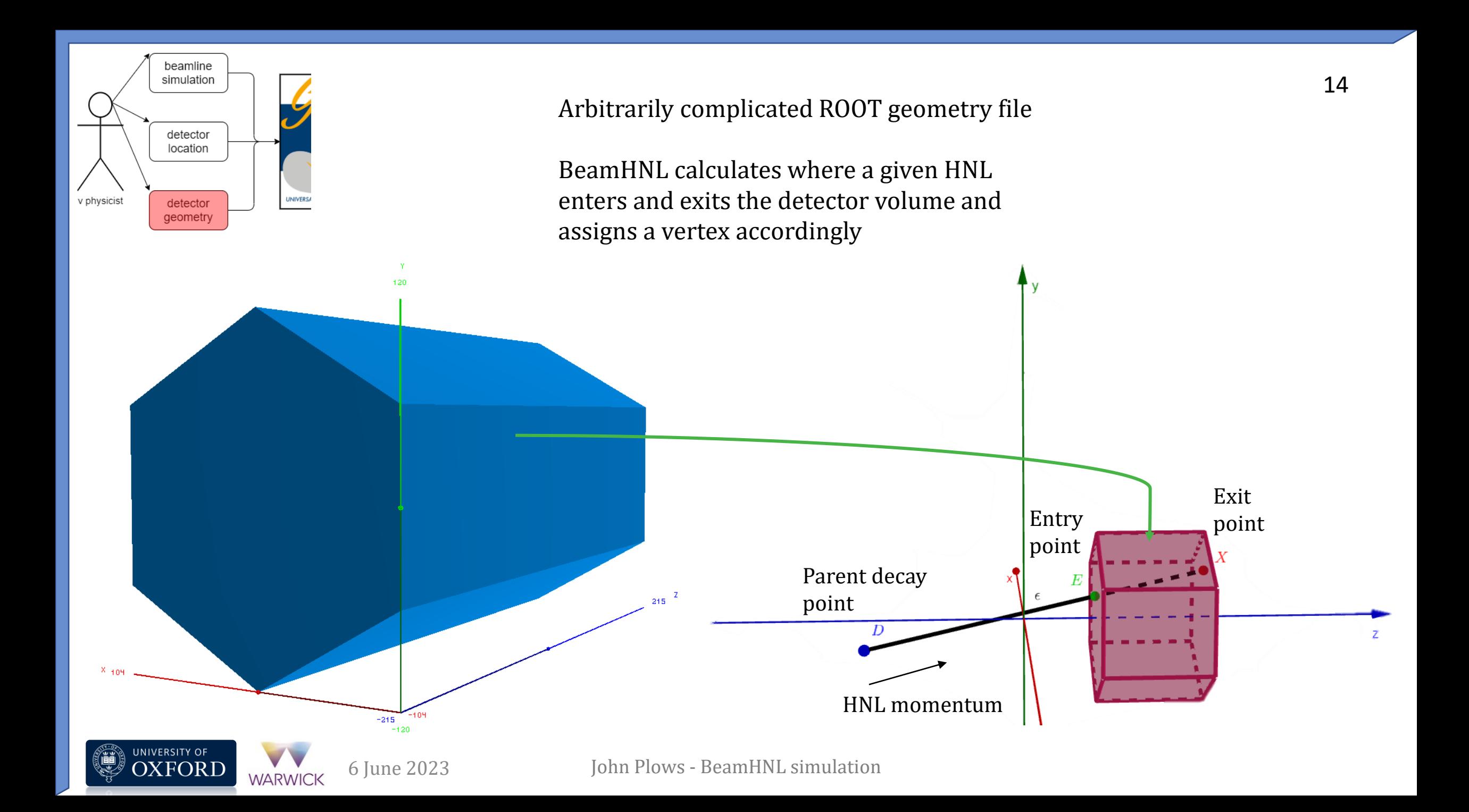

Job runtime parameters controlled by single configuration file

- Script/batch friendly
- Storable for reproducibility
- **Transparent**

User passes arguments such as HNL mass, channels to simulate the decays of HNL into, detector location, flux-calculation switches…

An example can be found in

\$GENIE/src/contrib/beamhnl/ CommonHNL\_DEMO.xml

WARWICK

Descriptions of the entries can be found in \$GENIE/config/BeamHNLGenerator.xml

```
<param_set name="ParameterSpace">
                                                                                        15
 <param type="double" name="HNL-Mass"> 0.200 </param> <!-- GeV -->
 <param type="vec-double" name="HNL-LeptonMixing" delim=";"> 1.0e-7; 1.0e-7; 0.0 </param>
 <param type="bool" name="HNL-Majorana"> false </param>
```
<param type="bool" name="GetCMFrameInstead"> false </param> </param\_set>

≮param\_set name="Int∈ <param type="bool' <param type="bool' <param type="bool'

ParameterSpace block: specify what HNL mass / mixings / nature you want

```
\langle!-- 3-body decays -->
 <param type="bool" name="HNL-3B_nu_nu_nu"> true </param>
 <param type="bool" name="HNL-3B_nu_mu_mu"> false </param>
 <param type="bool" name="HNL-3B_nu_e_e"> false </param>
 <param type="bool" name="HNL-3B_nu_mu_e"> false </param>
 <param type="bool" name="HNL-3B_e_pi_pi0"> false </param>
 <param type="bool" name="HNL-3B_mu_pi_pi0"> false </param>
 <param type="bool" name="HNL-3B_nu_pi0_pi0"> false </param>
</param_set>
```
### <param\_set name="CoordinateXForm">

```
<param type="vec-double" name="Near2Beam_R" delim=";"> 0.0 ; 0.0 ; -0.05830 </param> <!-- rad -->
<param type="vec-double" name="Near2User_T" delim=";"> 0.0 ; -60.0 ; 1000.0 </param> <!-- m -->
<param type="vec-double" name="Near2User_R" delim=";"> 0.0; 0.0; 0.0</param>
<param type="vec-double" name="DetCentre_User" delim=";"> 0.0 ; 0.0 ; 0.0 </param> <!-- m -->
```
Job runtime parameters controlled by single configuration file

- Script/batch friendly
- Storable for reproducibility
- **Transparent**

User passes arguments such as HNL mass, channels to simulate the decays of HNL into, detector location, flux-calculation switches…

An example can be found in

\$GENIE/src/contrib/beamhnl/ CommonHNL\_DEMO.xml

WARWICK

Descriptions of the entries can be found in \$GENIE/config/BeamHNLGenerator.xml

```
<param type="vec-do
                   InterestingChannels block: specify 
                 which channels you want to simulate.
```
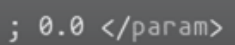

15

```
(in this example: N_4 \rightarrow\ell^{\mp} \pi^{\pm}, N_4 \rightarrow \nu \nu \nu events will
be kept in the event record)
```

```
<param type="bool" name="HNL-2B_mu_pi"> true </param>
<param type="bool" name="HNL-2B_e_pi"> true </param>
<param type="bool" name="HNL-2B_nu_pi0"> false </param>
\langle!-- 3-body decays -->
<param type="bool" name="HNL-3B_nu_nu_nu"> true </param>
<param type="bool" name="HNL-3B_nu_mu_mu"> false </param>
<param type="bool" name="HNL-3B_nu_e_e"> false </param>
<param type="bool" name="HNL-3B_nu_mu_e"> false </param>
<param type="bool" name="HNL-3B_e_pi_pi0"> false </param>
<param type="bool" name="HNL-3B_mu_pi_pi0"> false </param>
<param type="bool" name="HNL-3B_nu_pi0_pi0"> false </param>
```
<param type="double" name="HNL-Mass"> 0.200 </param> <!-- GeV

### </param\_set>

```
<param_set name="CoordinateXForm">
 <param type="vec-double" name="Near2Beam_R" delim=";"> 0.0 ; 0.0 ; -0.05830 </param> <!-- rad -->
 <param type="vec-double" name="Near2User_T" delim=";"> 0.0 ; -60.0 ; 1000.0 </param> <!-- m -->
 <param type="vec-double" name="Near2User_R" delim=";"> 0.0 ; 0.0 ; 0.0 </param>
 \epsilon <param type="vec-double" name="DetCentre_User" delim=";"> 0.0; 0.0; 0.0 </param> <!-- m -->
</param_set>
```
<param\_set name="ParameterSpace">

<param\_set name="InterestingChannels">

<param type="bool'

<param type="bool"

<!-- 2-body decays -->

</param\_set>

### Job runtime parameters controlled by single configuration file

- Script/batch friendly
- Storable for reproducibility
- **Transparent**

User passes arguments such as HNL mass, channels to simulate the decays of HNL into, detector location, flux-calculation switches…

### An example can be found in

\$GENIE/src/contrib/beamhnl/ CommonHNL\_DEMO.xml

WARWICK

Descriptions of the entries can be found in \$GENIE/config/BeamHNLGenerator.xml

```
<param_set name="ParameterSpace">
                                                                                         15
 <param type="double" name="HNL-Mass"> 0.200 </param> <!-- GeV -->
 <param type="vec-double" name="HNL-LeptonMixing" delim=";"> 1.0e-7 ; 1.0e-7 ; 0.0 </param>
 <param type="bool" name="HNL-Majorana"> false </param>
```
<param type="bool" name="GetCMFrameInstead"> false </param> </param\_set>

<param\_set name="Inte <param type="bool' <param type="bool" <param type="bool'  $\left\langle$ !-- 3-body decays --> <param type="bool" <param type="bool" <param type="bool" <param type="bool" <param type="bool" <param type="bool" <param type="bool' </param\_set>

CoordinateXForm block: Provide vectors describing detector location.

In this example, detector centre at:  $(x_{NEAR}, y_{NEAR}, z_{NEAR}) = (0, -60, 1000)$  m  $(x_{\text{USER}}, y_{\text{USER}}, z_{\text{USER}}) = 0$ Beam rotated by 58.3 mrad down in  $(y_{NEAR}, z_{NEAR})$  plane

### <param\_set name="CoordinateXForm">

<param type="vec-double" name="Near2Beam\_R" delim=";"> 0.0 ; 0.0 ; -0.05830 </param> <!-- rad -->  $\langle$ !-- Euler angles, extrinsic x-z-x = 1-2-3, RM \* BEAM = USER, RM = Rx(1) \* Rz(2) \* Rx(3). --> <!-- Describes rotation of BEAM wrt NEAR frame -->  $\epsilon$  <param type="vec-double" name="Near2User\_T" delim=";"> 0.0 ; -60.0 ; 1000.0 </param> <!-- m --> <!-- USER origin in NEAR coordinates --> <param type="vec-double" name="Near2User\_R" delim=";"> 0.0 ; 0.0 ; 0.0 </param> <!-- Euler angles, extrinsic x-z-x --> <!-- Describes rotation of USER wrt NEAR frame --> <param type="vec-double" name="DetCentre\_User" delim=";"> 0.0; 0.0; 0.0 </param> <!-- m --> <!-- Position of detector centre in USER frame, in case it is not at USER origin --> /param\_set>

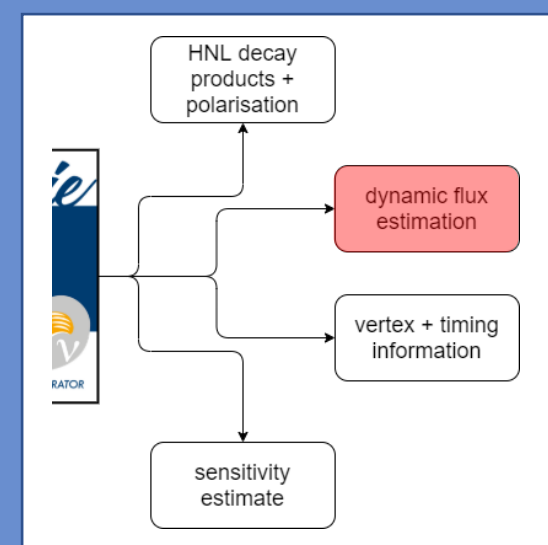

- Pseudoscalar meson decay  $P \to N_4 + \ell$  (+ pseudoscalar D)
	- Lorentz boost from parent-rest frame into lab frame dominant factor
	- **•** For a massive neutrino

$$
B = \frac{E_{\text{N4}}}{E_{\text{N4}}^{(\text{CM})}} = \frac{1}{\gamma_P (1 - \beta_P \beta_{\text{N4}} \cos \theta_{\text{det}})} (1), \beta_{\text{N4}} \text{ lab} - \text{frame}
$$
  
(cf.  $\beta_{\text{N4}} = 1$  for SM)

▪ Collimation effect:

$$
\tan \theta = \frac{q_{\rm N4} \sin \theta}{\gamma_P \left(\beta_P E_{\rm N4}^{\rm (CM)} + q_{\rm N4} \cos \theta\right)} (2)
$$

HNL are more collimated with their parents than SM neutrinos. The flux depends much more strongly on parent kinematics!

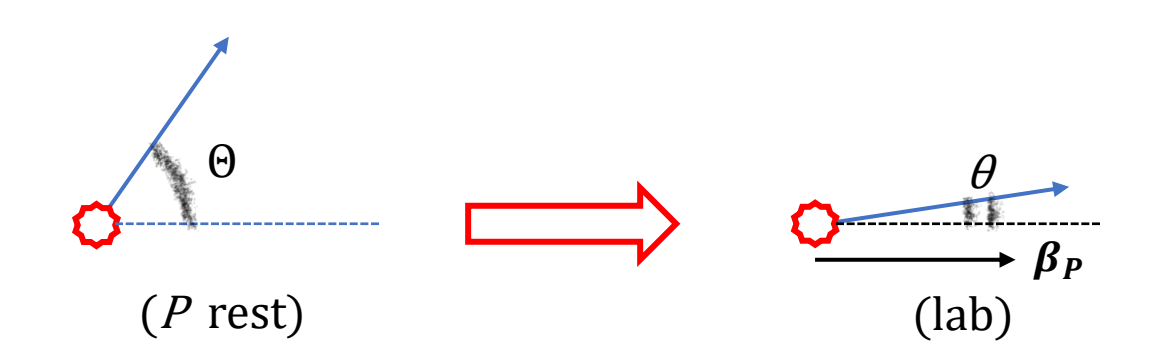

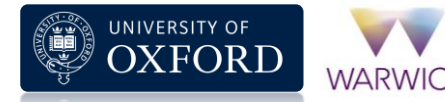

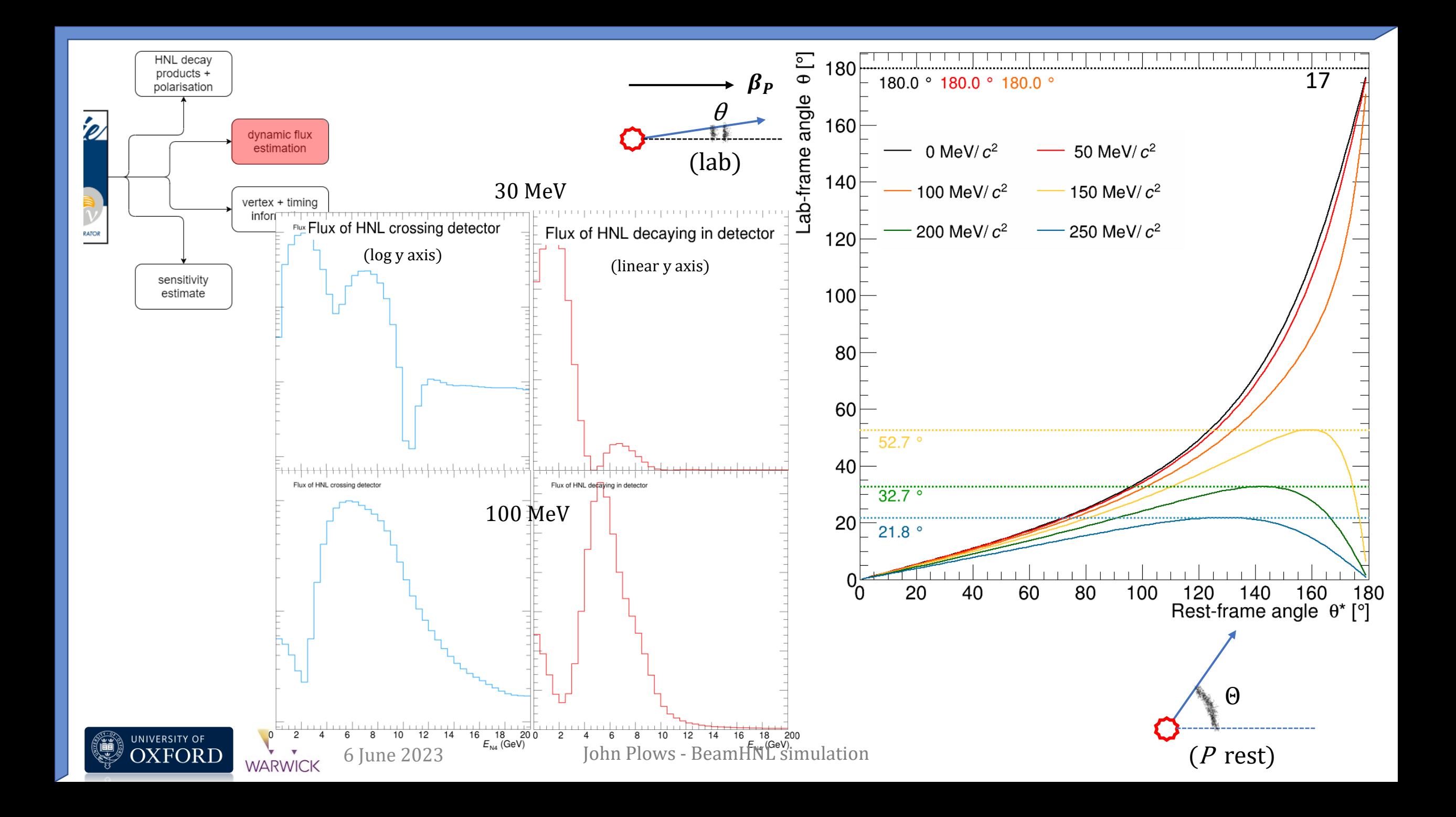

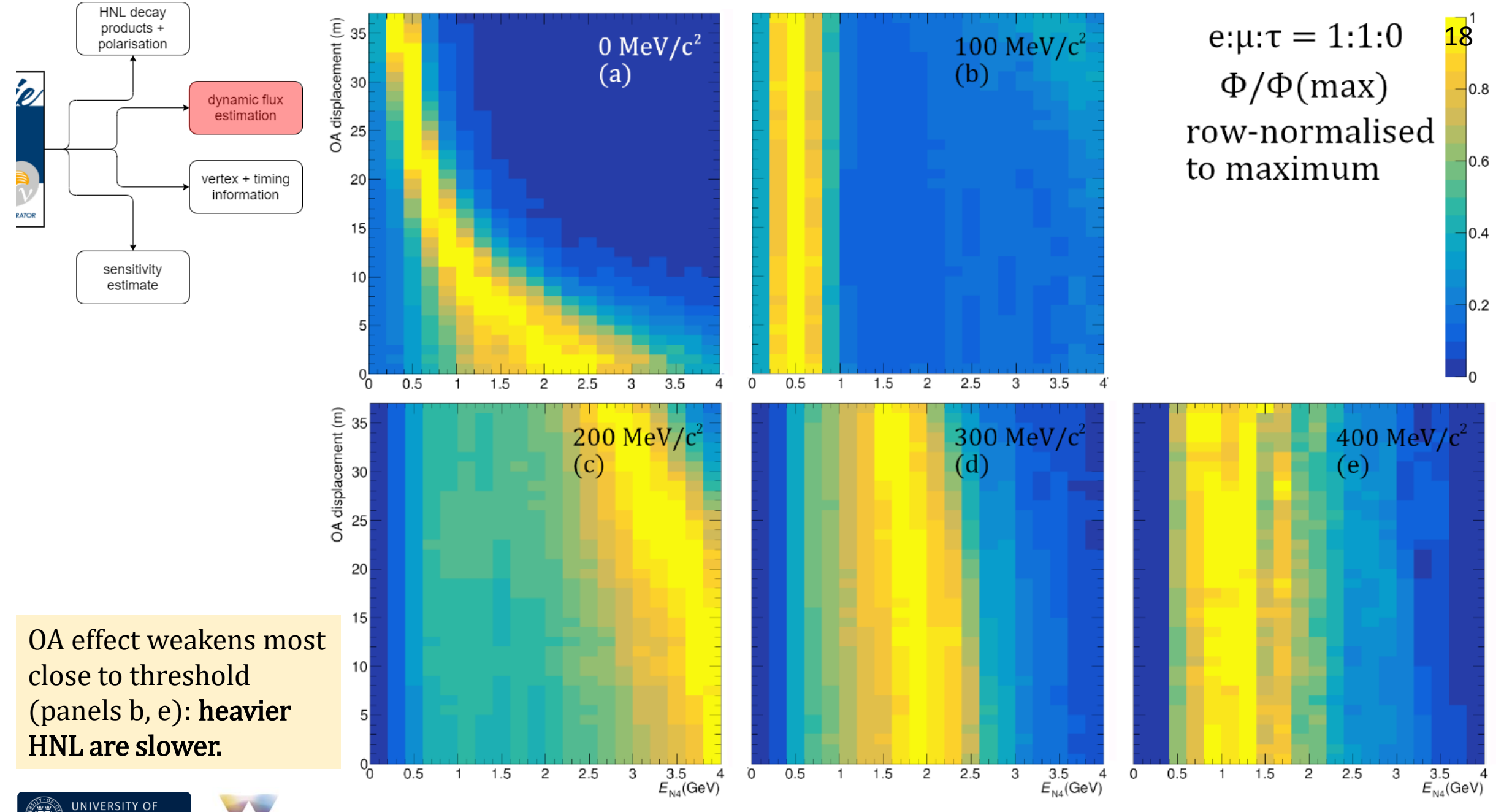

6 June 2023 John Plows - BeamHNL simulation

**OXFORD** 

**WARWICK** 

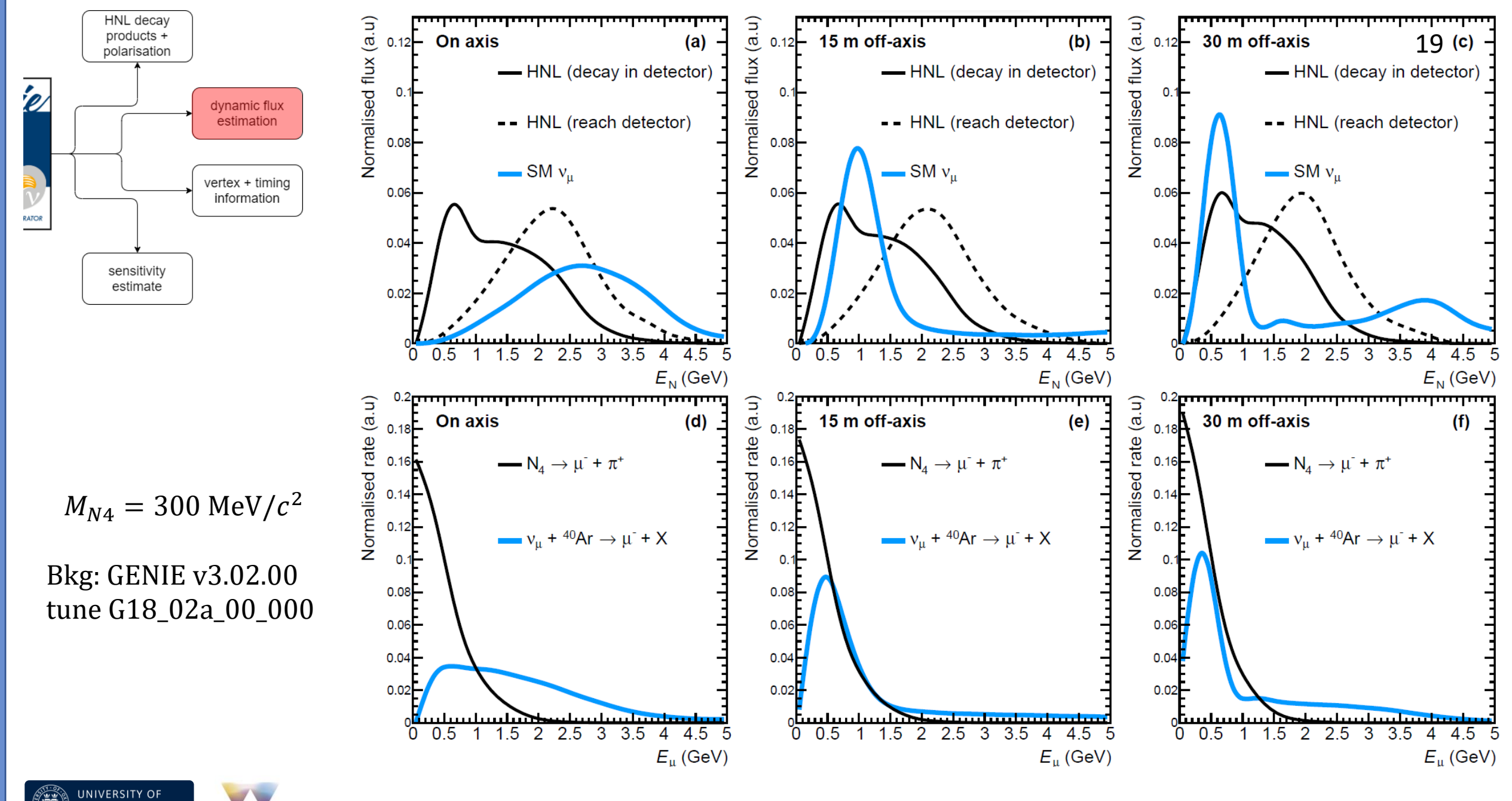

**WARWICK** 

**OXFORD** 

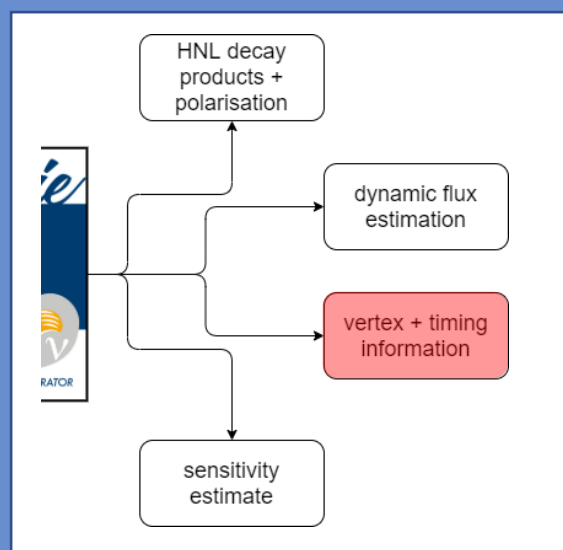

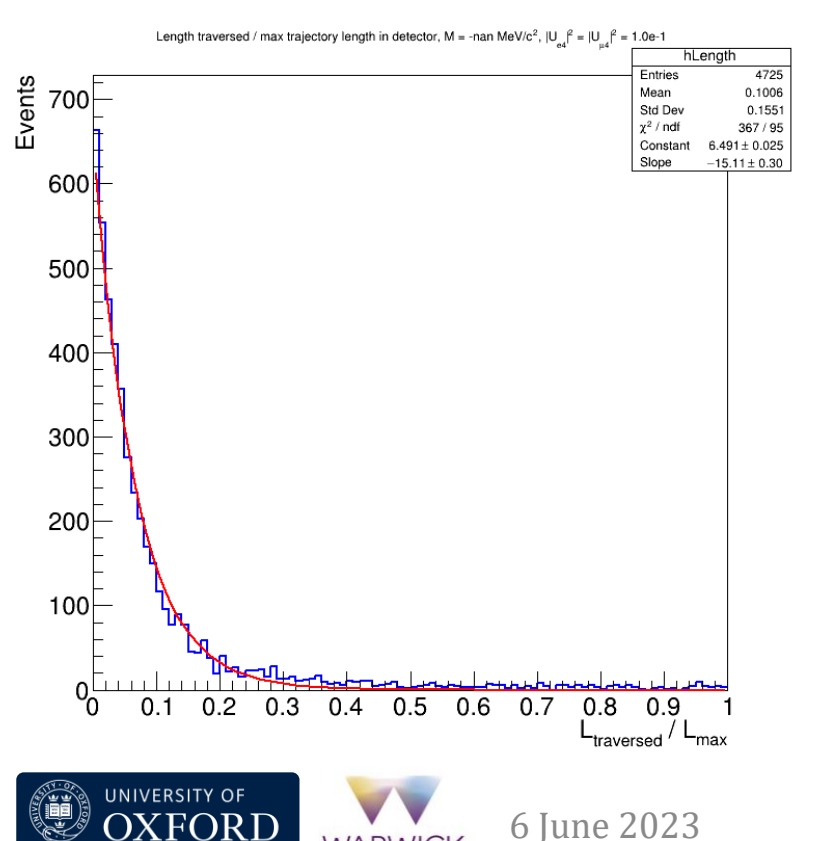

**WARWICK** 

∀ HNL know production point D and momentum  $p \Rightarrow$ Calculate entry, exit points E, X

Assign decay vertex V by exponential decay between E and X

6 June 2023 John Plows - BeamHNL simulation

z

V

 $\overline{L}$ 

 $\boldsymbol{D}$ 

 $L_{\rm traversed}$ 

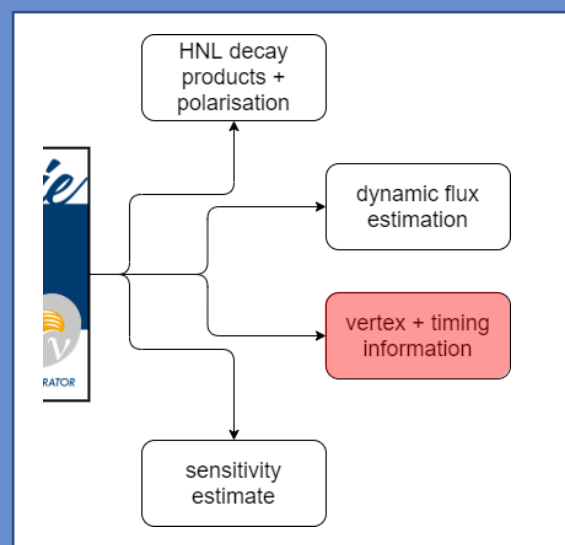

OXFORD

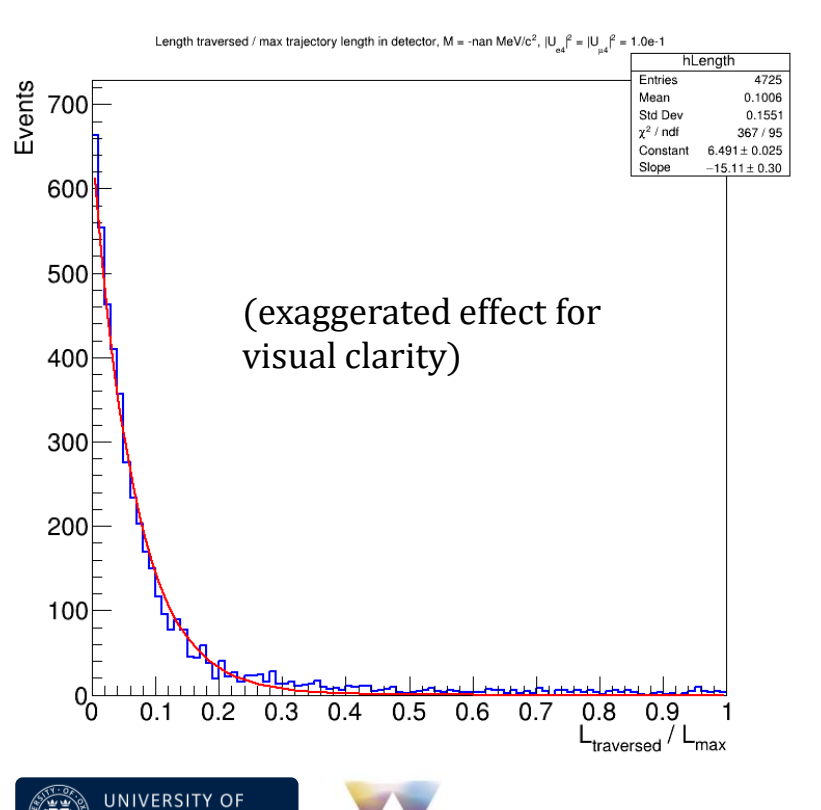

**WARWICK** 

∀ HNL know production point D and momentum  $p \Rightarrow$ Calculate entry, exit points E, X

Assign decay vertex V by exponential decay between E and X

Total travel distance L and velocity  $\beta$  known  $\Rightarrow$ calculate delay wrt SM neutrino

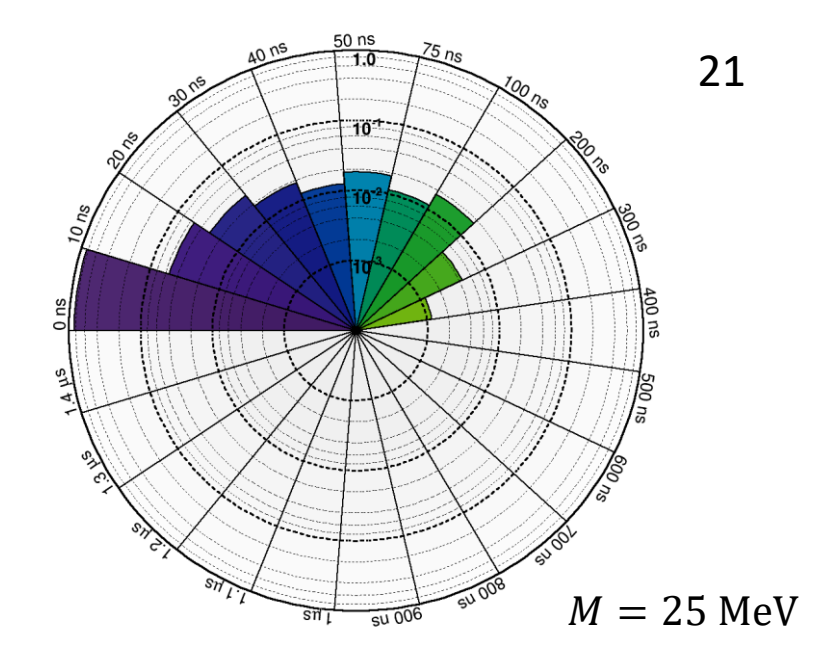

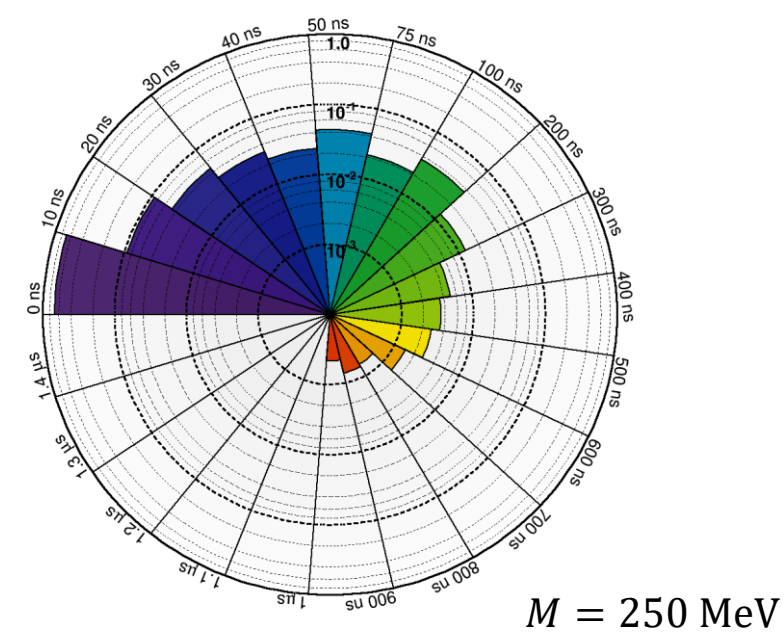

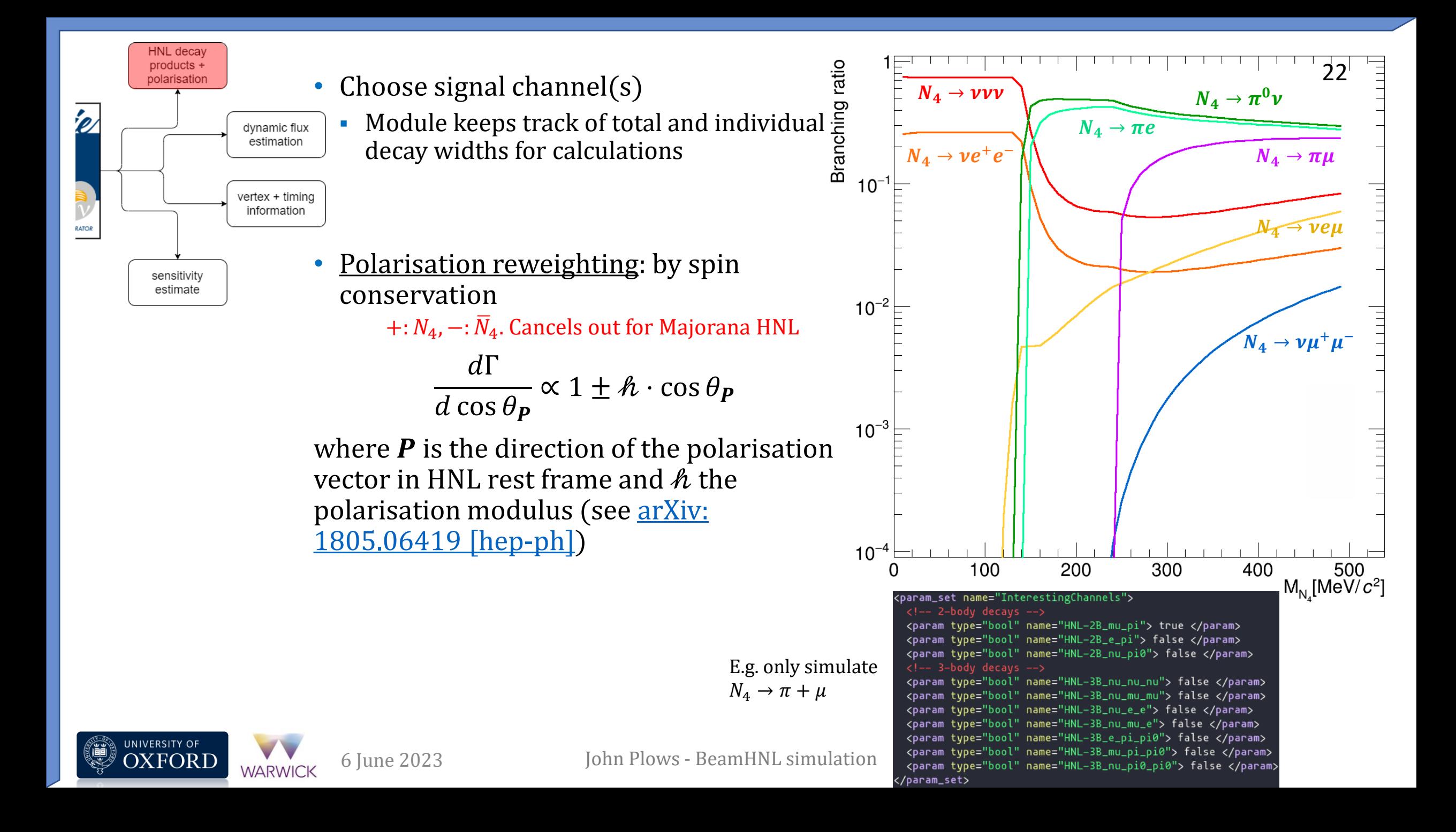

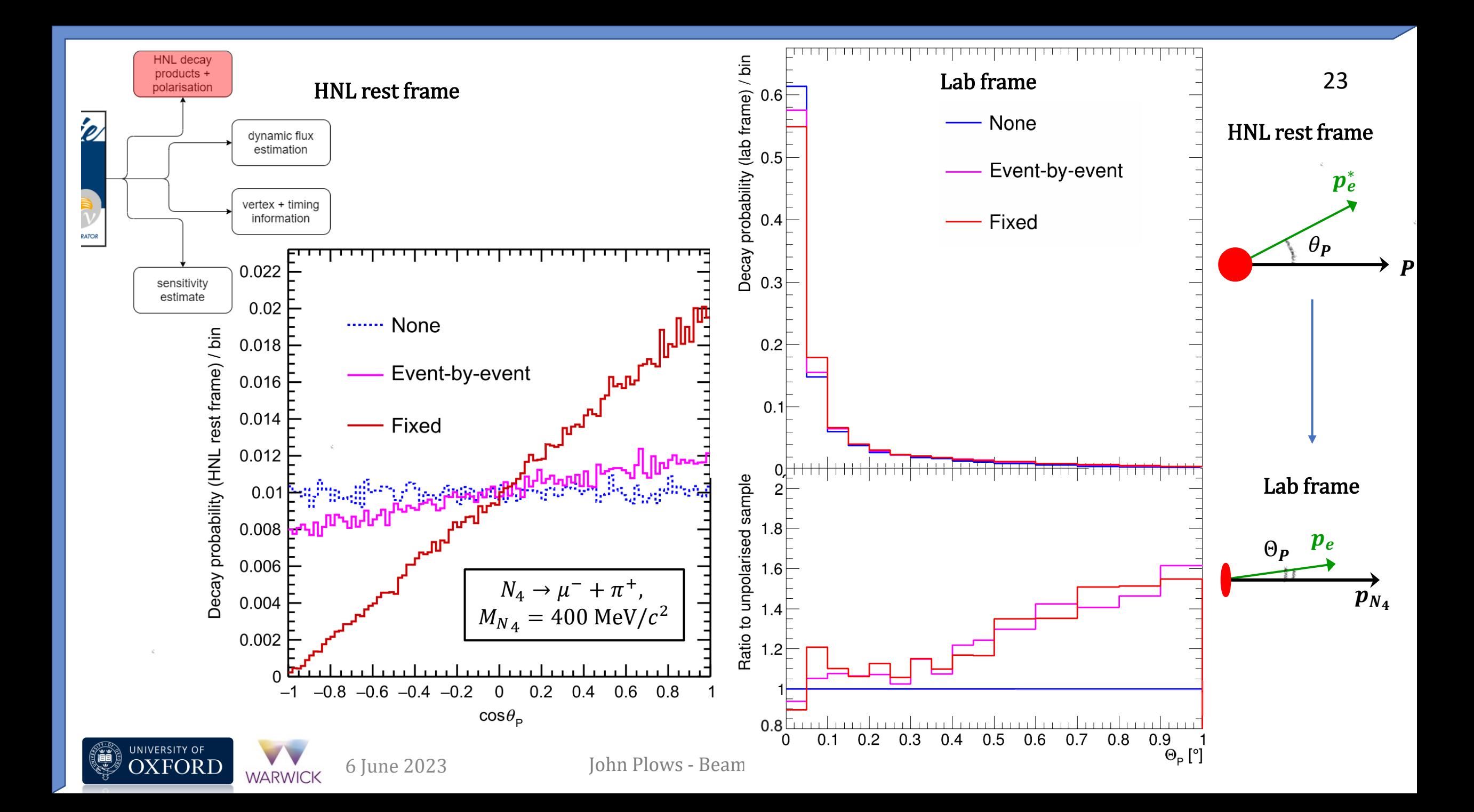

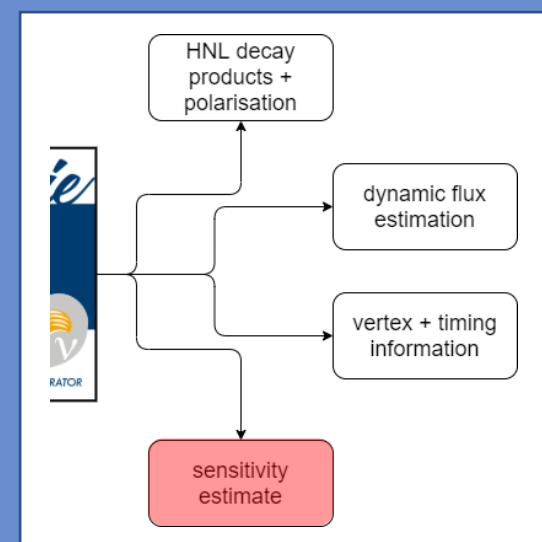

### How do we calculate rates?

Rates (in POT equivalent) depend on many factors:

- Directly on HNL mass / mixing
- Flux simulation (parent collimation)
- Geometry file (detector size effect)  $+$  detector location
- Physics assumptions (Dirac vs Majorana nature of neutrino)

Solution: Let user simulate as many events as they want and account for the POT it would take to make them!

Pass the expected NPOT per event as a weight in GENIE

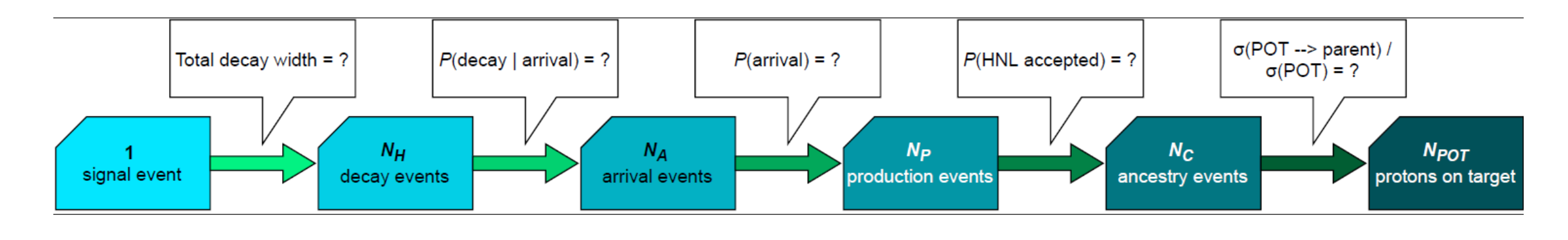

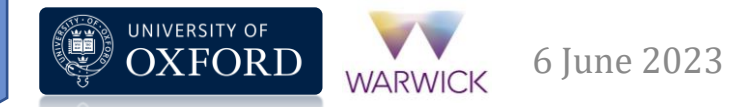

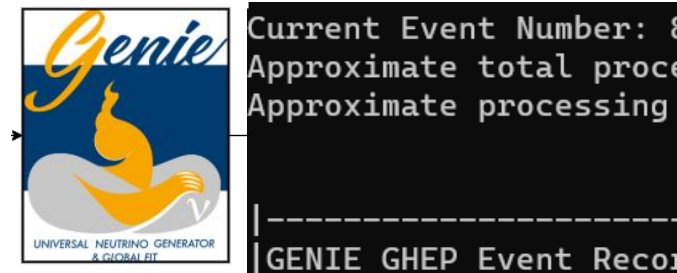

 $Idx$  |

 $\Theta$ 

1

Current Event Number: 8000 Approximate total processing time: 15.11 s Approximate processing time/event: 0.00188851 s

Name

HNLBar

nu\_e\_bar

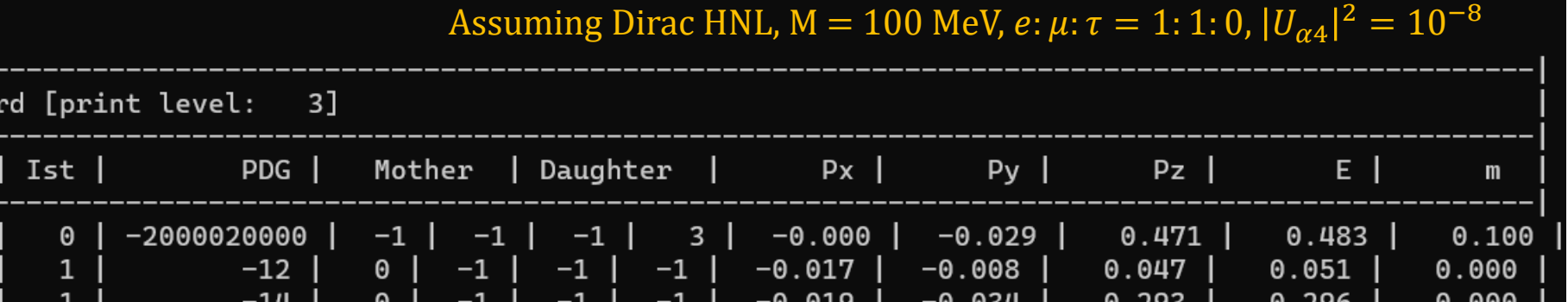

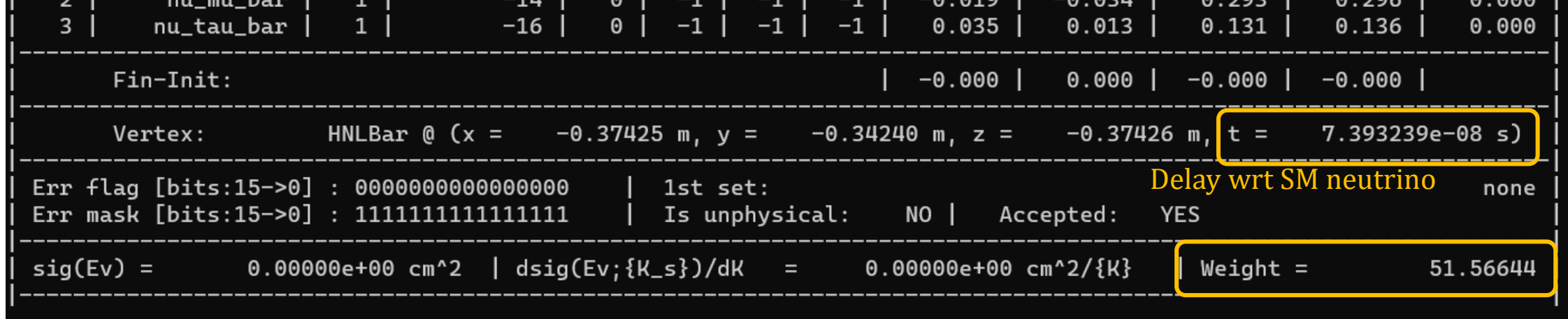

This signal event took 51.6e+20 POT

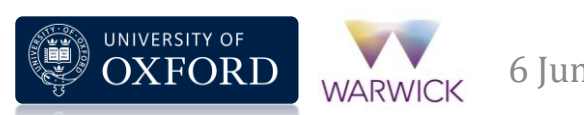

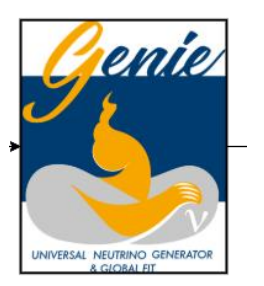

### Coming soon to BeamHNL…

5.4 Discrepancies with previous literature P. Coloma et al, *EPJ C* 81 [\(2021\) 78](https://link.springer.com/article/10.1140/epjc/s10052-021-08861-y)

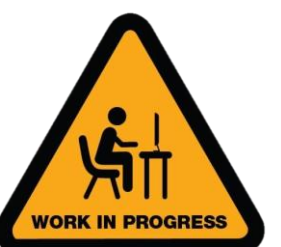

The decay widths of a HNL into mesons, neutrinos and leptons have been derived several times in previous literature; for an incomplete list see e.g. Refs.  $[28, 39, 49, 53, 66, 73]$ . Here we summarize the main discrepancies and differences found between our results and some of these works:

Implementing a "tune system" for BeamHNL : accept theory input for:

- HNL production kinematic scaling factors
- HNL decay widths to channels

Goals:

- User-friendly
- Storable and persistent
- Easily modifiable

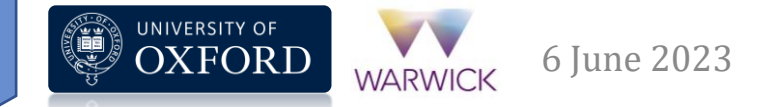

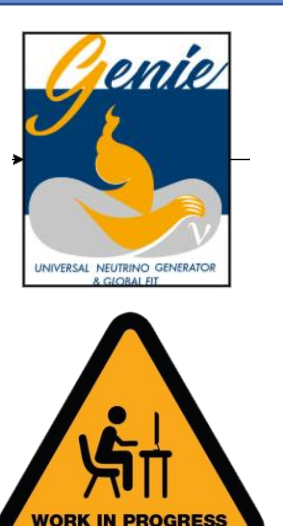

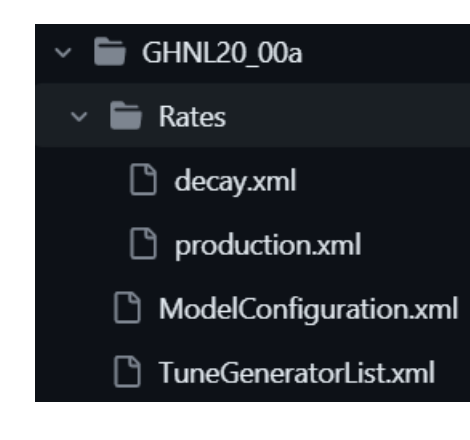

#### <param set name="Default">

<!-- Who did the calculations? -->

<param type="string" name="Calculation"> ColomaEtAl\_EFT </param> <param type="string" name="Reference"> Coloma et al, EPJ C 81 (2021) 78 </param>

#### <!-- Define knots for HNL masses here -->

#### <param type="vec-double" name="Masses" delim=";">

0.000 ; 0.005 ; 0.010 ; 0.015 ; 0.020 ; 0.025 ; 0.030 ; 0.035 ; 0.040 ; 0.045 ; 0.050 ; 0.055 ; 0.060 ; 0.065 ; 0.070 ; 0.075 ; 0.080 ; 0.085 ; 0.090 ; 0.095 ; 0.100; 0.105; 0.110; 0.115; 0.120; 0.125; 0.130; 0.135; 0.140; 0.145; 0.150; 0.155; 0.160; 0.165; 0.170; 0.175; 0.180; 0.185; 0.190; 0.195; 0.200 ; 0.205 ; 0.210 ; 0.215 ; 0.220 ; 0.225 ; 0.230 ; 0.235 ; 0.240 ; 0.245 ; 0.250 ; 0.255 ; 0.260 ; 0.265 ; 0.270 ; 0.275 ; 0.280 ; 0.285 ; 0.290 ; 0.295 ; 0.300; 0.305; 0.310; 0.315; 0.320; 0.325; 0.330; 0.335; 0.340; 0.345; 0.350; 0.355; 0.360; 0.365; 0.370; 0.375; 0.380; 0.385; 0.390; 0.395; 0.400; 0.405; 0.410; 0.415; 0.420; 0.425; 0.430; 0.435; 0.440; 0.445; 0.450; 0.455; 0.460; 0.465; 0.470; 0.475; 0.480; 0.485; 0.490

#### </param>

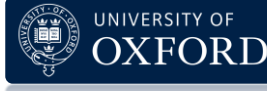

**WARWICK** 

### Theory input handled through xml files in dedicated HNL tune directory

#### $\langle$ !-- N4 -> v v v -->

#### <decayChannel name="nu nu nu">

```
<param type="vec-double" name="Rates 0" delim=";">
             ; 2.14224e-25 ; 6.8558e-24 ; 5.20612e-23 ; 2.19386e-22 ; <!-- 0 - 20 -->
 0.000
 6.69511e-22 ; 1.66596e-21 ; 3.60079e-21 ; 7.02034e-21 ; 1.26509e-20 ;
 2.14224e-20; 3.45042e-20; 5.33107e-20; 7.95472e-20; 1.15225e-19;
 1.62691e-19 ; 2.24651e-19 ; 3.04195e-19 ; 4.04828e-19 ; 5.30489e-19 ;
 6.8558e-19 ; 8.74993e-19 ; 1.10413e-18 ; 1.37895e-18 ; 1.70594e-18 ; <!-- 100 - 120 -->
 2.09222e-18; 2.54551e-18; 3.07416e-18; 3.68721e-18; 4.39438e-18;
 5.20612e-18; 6.13361e-18; 7.18882e-18; 8.38451e-18; 9.73425e-18;
 1.12525e-17; 1.29545e-17; 1.48565e-17; 1.69756e-17; 1.933e-17;
 2.19386e-17; 2.48215e-17; 2.79998e-17; 3.14956e-17; 3.53323e-17; <!-- 200 - 220 -->
 3.9534e-17 ; 4.41263e-17 ; 4.91357e-17 ; 5.45901e-17 ; 6.05185e-17 ;
 6.69511e-17; 7.39195e-17; 8.14563e-17; 8.95957e-17; 9.83832e-17;
 1.07825e-16; 1.17991e-16; 1.28909e-16; 1.4062e-16; 1.53168e-16;
 1.66596e-16 ; 1.80949e-16 ; 1.96276e-16 ; 2.12623e-16 ; 2.30042e-16 ; <!-- 300 - 320 -->
 2.48585e-16 ; 2.68304e-16 ; 2.89256e-16 ; 3.11496e-16 ; 3.35084e-16 ;
 3.60079e-16; 3.8654e-16; 4.14544e-16; 4.44142e-16; 4.75408e-16;
 5.0841e-16 ; 5.4322e-16 ; 5.79911e-16 ; 6.18559e-16 ; 6.5924e-16 ;
 7.02034e-16; 7.47021e-16; 7.94287e-16; 8.43915e-16; 8.95993e-16; <!-- 400 - 420 -->
 9.50611e-16; 1.00786e-15; 1.06784e-15; 1.13063e-15; 1.19632e-15;
 1.26509e-15; 1.33695e-15; 1.41204e-15; 1.49047e-15; 1.57234e-15;
 1.65778e-15; 1.74688e-15; 1.83978e-15; 1.93659e-15
</param>
```
<param type="string" name="Scaling Dirac 0 "> (x[0]+x[1]+x[2])/3.0 </param> <param type="string" name="Scaling Majorana 0"> 2.0\*(x[0]+x[1]+x[2])/3.0 </param>

### </decayChannel>

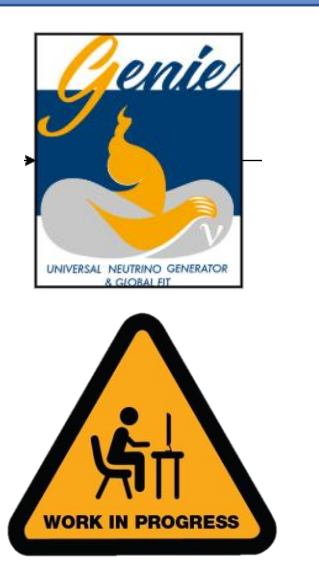

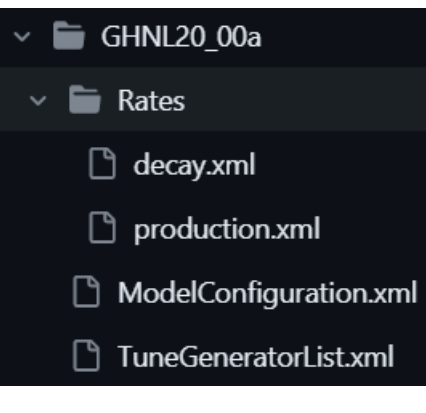

For each channel, identify component with definite scaling behaviour e.g.  $\propto (\Sigma_{\alpha} |U_{\alpha 4}|^2)^2$ ,  $|U_{\ell 4}|^2$ 

Specify a desired mass partition and the decay width of each component at  $|U_{\ell 4}|^2 = 1, \ell = e, \mu, \tau$ Specify scaling behaviour as a TFormula

Group components into `decayChannel` objects in xml file

### Theory input handled through xml files in dedicated HNL tune directory

#### <!-- N4 -> v v v -->

#### <decayChannel name="nu nu nu">

```
<param type="vec-double" name="Rates_0" delim=";">
             ; 2.14224e-25 ; 6.8558e-24 ; 5.20612e-23 ; 2.19386e-22 ; <!-- 0 - 20 -->
  0.000
 6.69511e-22 ; 1.66596e-21 ; 3.60079e-21 ; 7.02034e-21 ; 1.26509e-20 ;
 2.14224e-20; 3.45042e-20; 5.33107e-20; 7.95472e-20; 1.15225e-19;
 1.62691e-19; 2.24651e-19; 3.04195e-19; 4.04828e-19; 5.30489e-19;
 6.8558e-19 ; 8.74993e-19 ; 1.10413e-18 ; 1.37895e-18 ; 1.70594e-18 ; <!-- 100 - 120 -->
 2.09222e-18; 2.54551e-18; 3.07416e-18; 3.68721e-18; 4.39438e-18;
 5.20612e-18; 6.13361e-18; 7.18882e-18; 8.38451e-18; 9.73425e-18;
 1.12525e-17; 1.29545e-17; 1.48565e-17; 1.69756e-17; 1.933e-17;
 2.19386e-17; 2.48215e-17; 2.79998e-17; 3.14956e-17; 3.53323e-17; <!-- 200 - 220 -->
 3.9534e-17 ; 4.41263e-17 ; 4.91357e-17 ; 5.45901e-17 ; 6.05185e-17 ;
 6.69511e-17; 7.39195e-17; 8.14563e-17; 8.95957e-17; 9.83832e-17;
 1.07825e-16; 1.17991e-16; 1.28909e-16; 1.4062e-16; 1.53168e-16;
 1.66596e-16 ; 1.80949e-16 ; 1.96276e-16 ; 2.12623e-16 ; 2.30042e-16 ; <!-- 300 - 320 -->
 2.48585e-16; 2.68304e-16; 2.89256e-16; 3.11496e-16; 3.35084e-16;
 3.60079e-16; 3.8654e-16; 4.14544e-16; 4.44142e-16; 4.75408e-16;
 5.0841e-16 ; 5.4322e-16 ; 5.79911e-16 ; 6.18559e-16 ; 6.5924e-16 ;
 7.02034e-16; 7.47021e-16; 7.94287e-16; 8.43915e-16; 8.95993e-16; <!-- 400 - 420 -->
 9.50611e-16; 1.00786e-15; 1.06784e-15; 1.13063e-15; 1.19632e-15;
 1.26509e-15; 1.33695e-15; 1.41204e-15; 1.49047e-15; 1.57234e-15;
 1.65778e-15; 1.74688e-15; 1.83978e-15; 1.93659e-15
</param>
```
<param type="string" name="Scaling\_Dirac\_0 "> (x[0]+x[1]+x[2])/3.0 </param> <param type="string" name="Scaling\_Majorana\_0"> 2.0\*(x[0]+x[1]+x[2])/3.0 </param>

### </decayChannel>

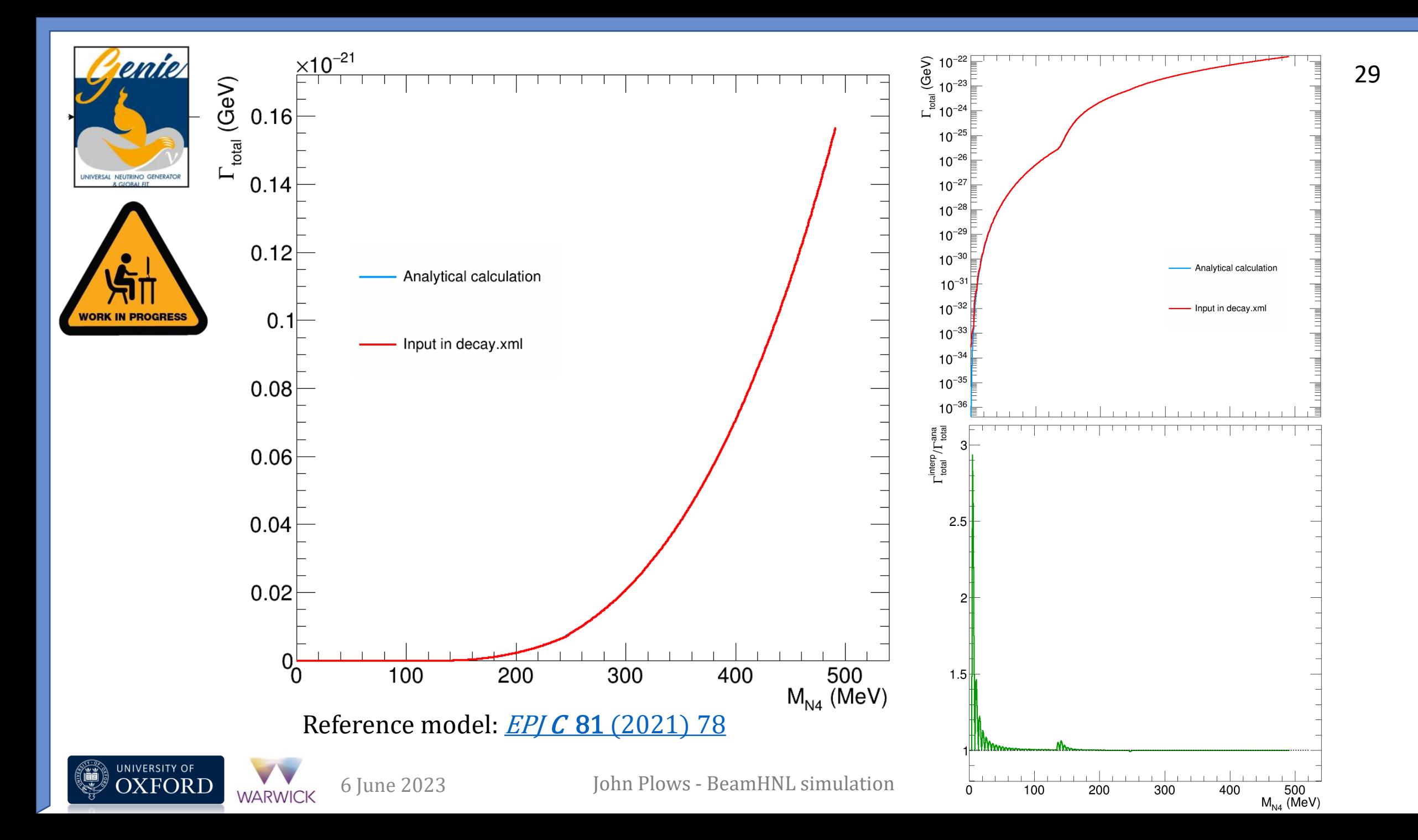

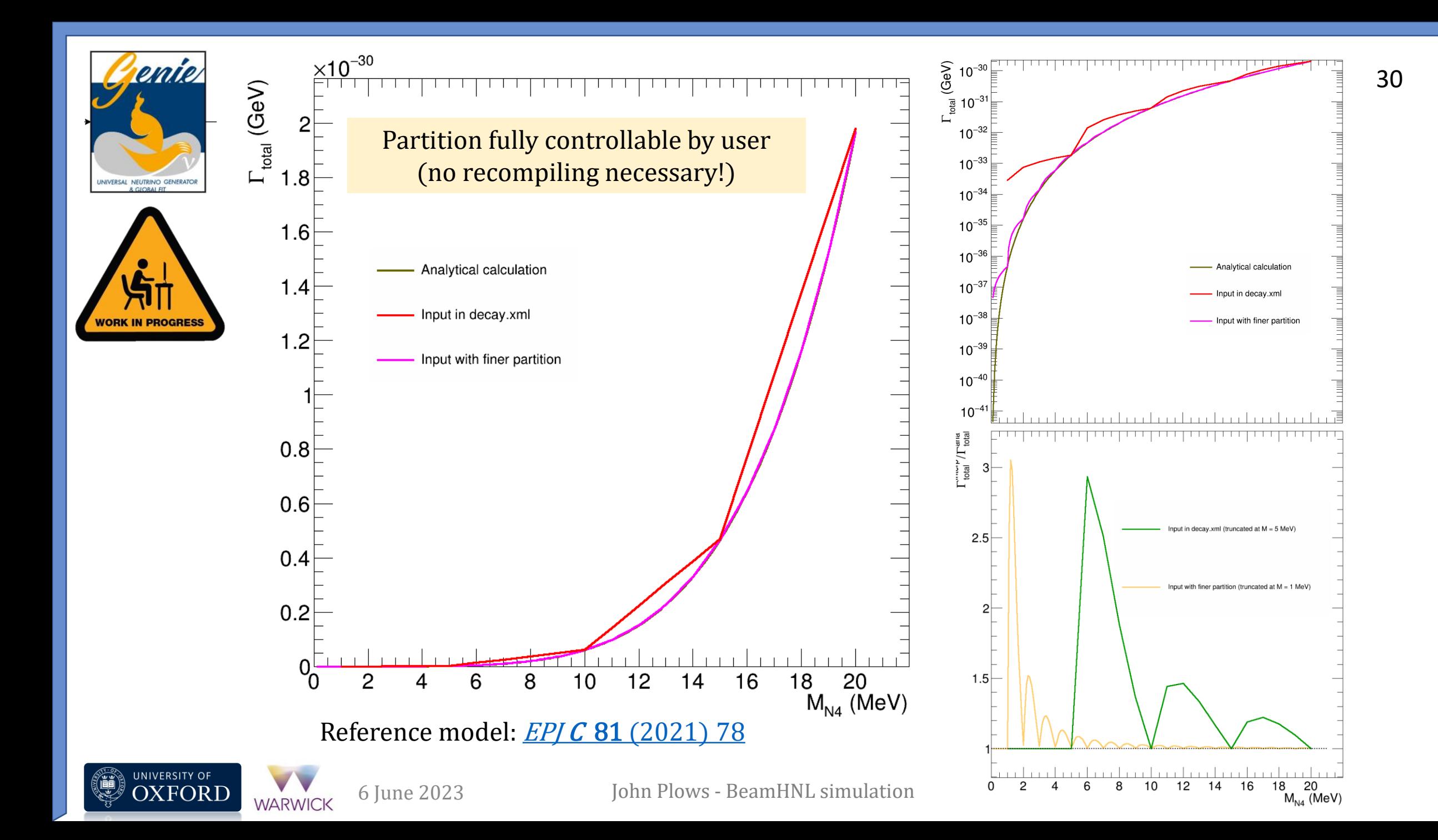

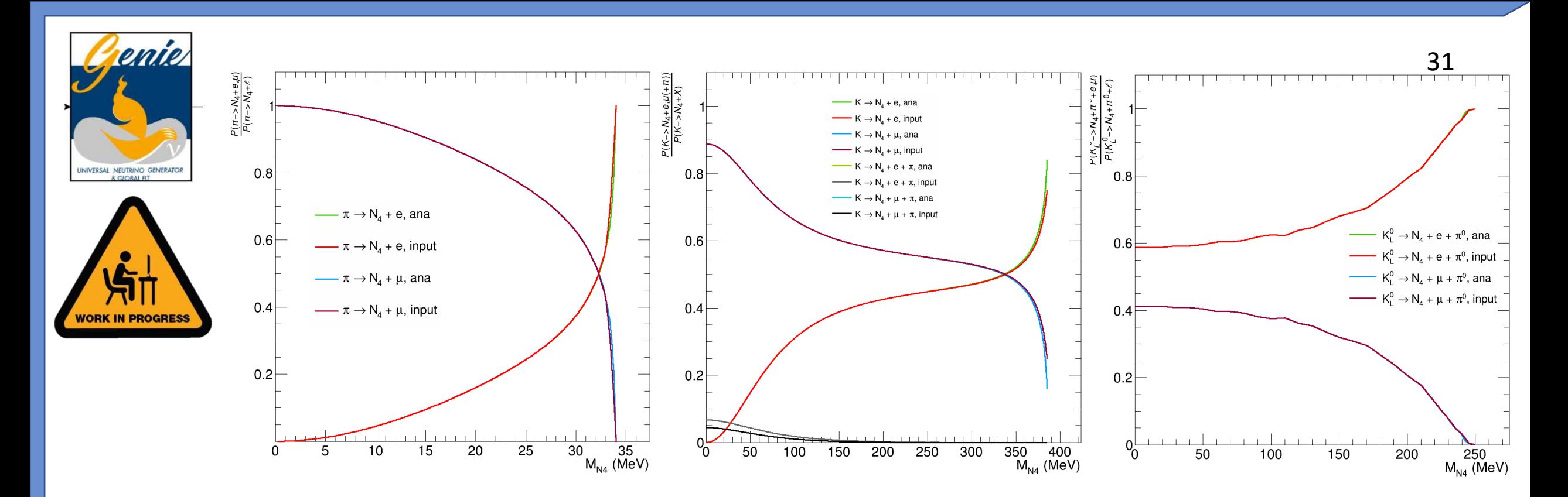

For production channels, specify kinematic scaling factors for each parent, and the masses to evaluate for each parent.

 $\Gamma(M, |U_{\alpha 4}|^2) = \mathcal{K}(M) \cdot |U_{\alpha 4}|^2$ 

Reference model: **EPJ C 81 [\(2021\) 78](https://link.springer.com/article/10.1140/epjc/s10052-021-08861-y)** 

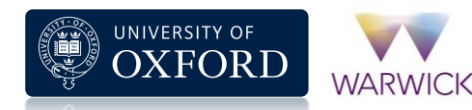

# Thank you!

### Some useful links:

BeamHNL paper (PRD): Phys Rev D 107 [\(2023\) 055003](https://doi.org/10.1103/PhysRevD.107.055003)

BeamHNL principal branch: [kjplows/Generator](https://github.com/kjplows/Generator)

Preview branch with theory input: [kjplows/Generator at multiLagrangian](https://github.com/kjplows/Generator/tree/multiLagrangian)

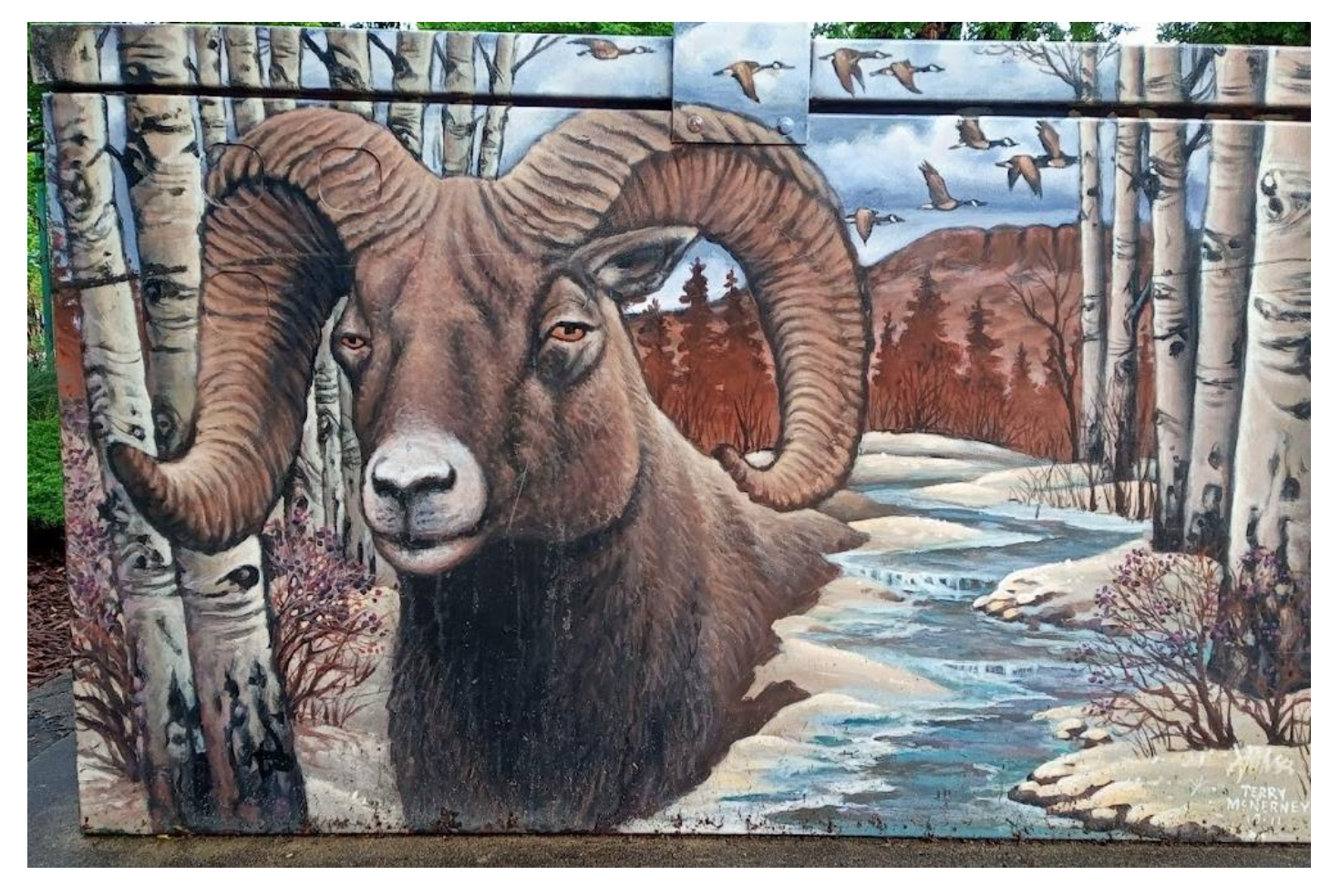

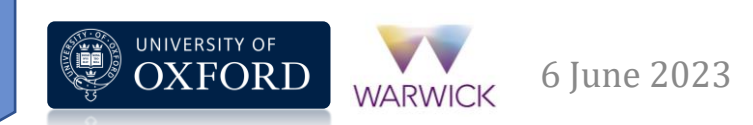

# Backup

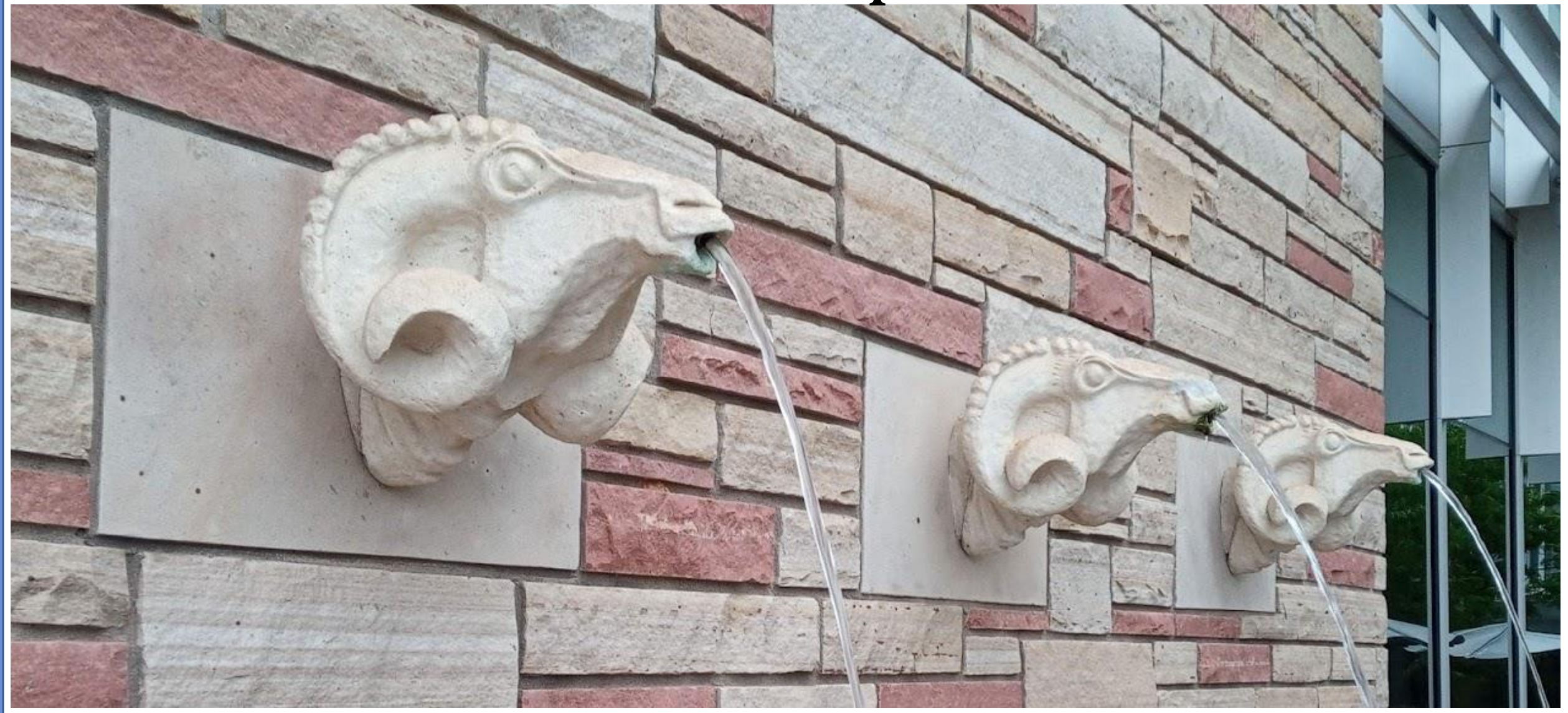

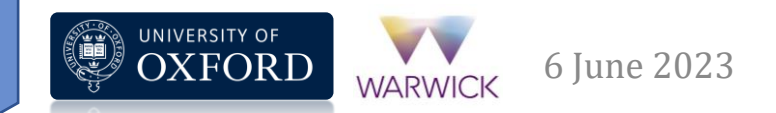

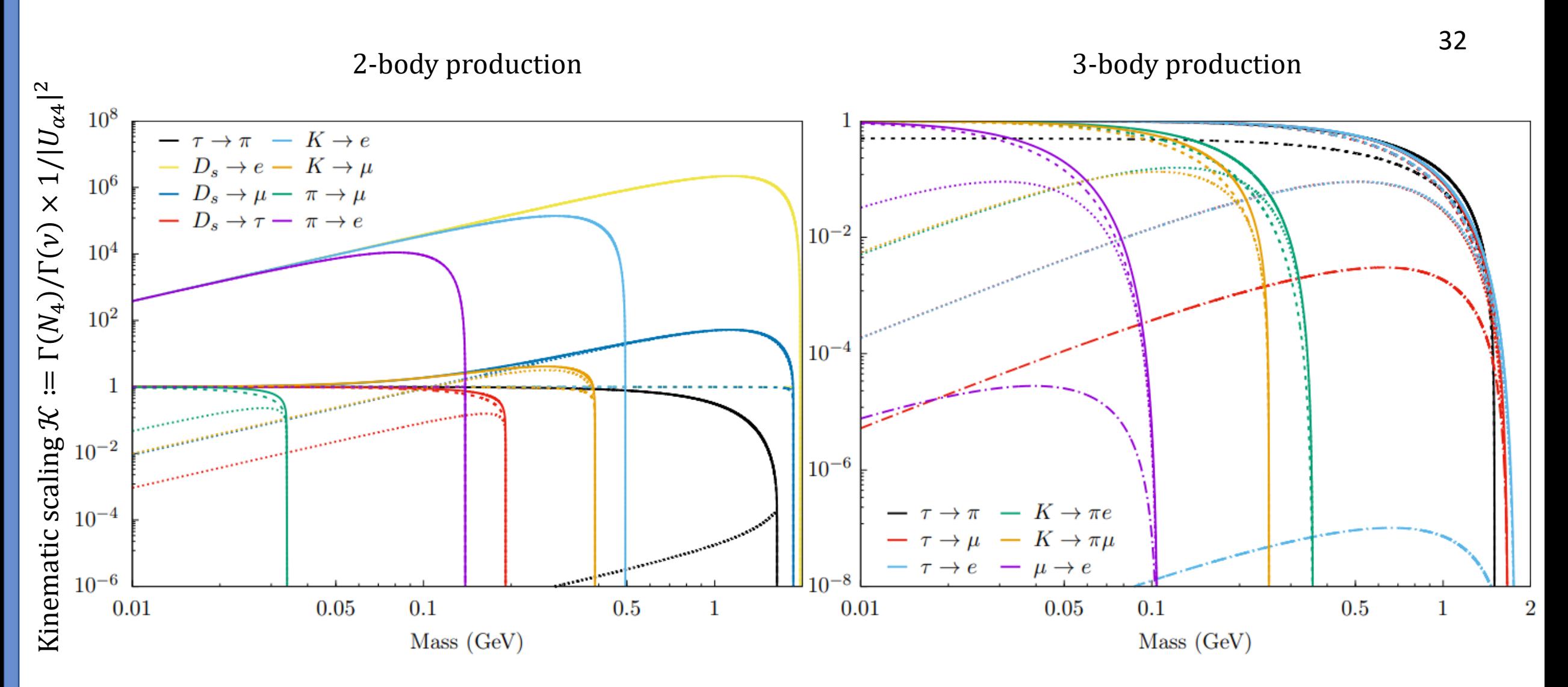

P. Ballett et al, **HEP 2020** (2020) 111

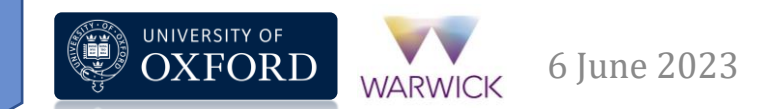

## Acceptance correction

- Collimation effect ⇒ HNL not guaranteed to hit detector
- Parents have to be well-focused or HNL cannot "correct course" enough to reach a point
- Back-emitted HNL may also hit detector if parent focused enough!

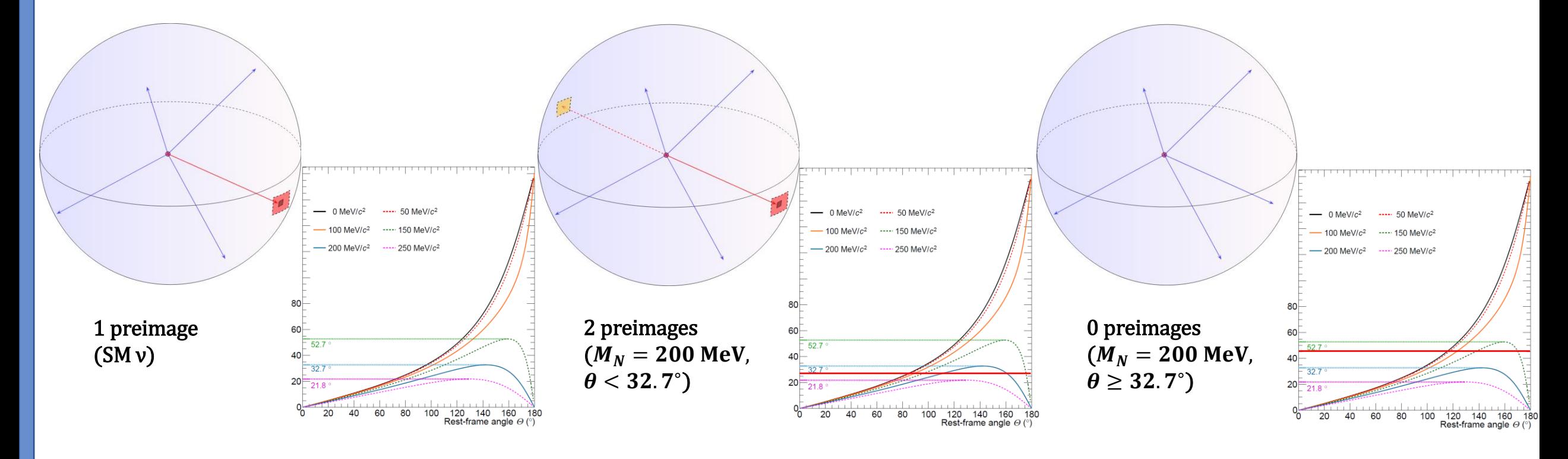

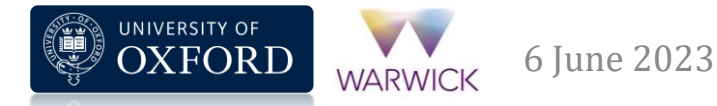

John Plows - BeamHNL simulation

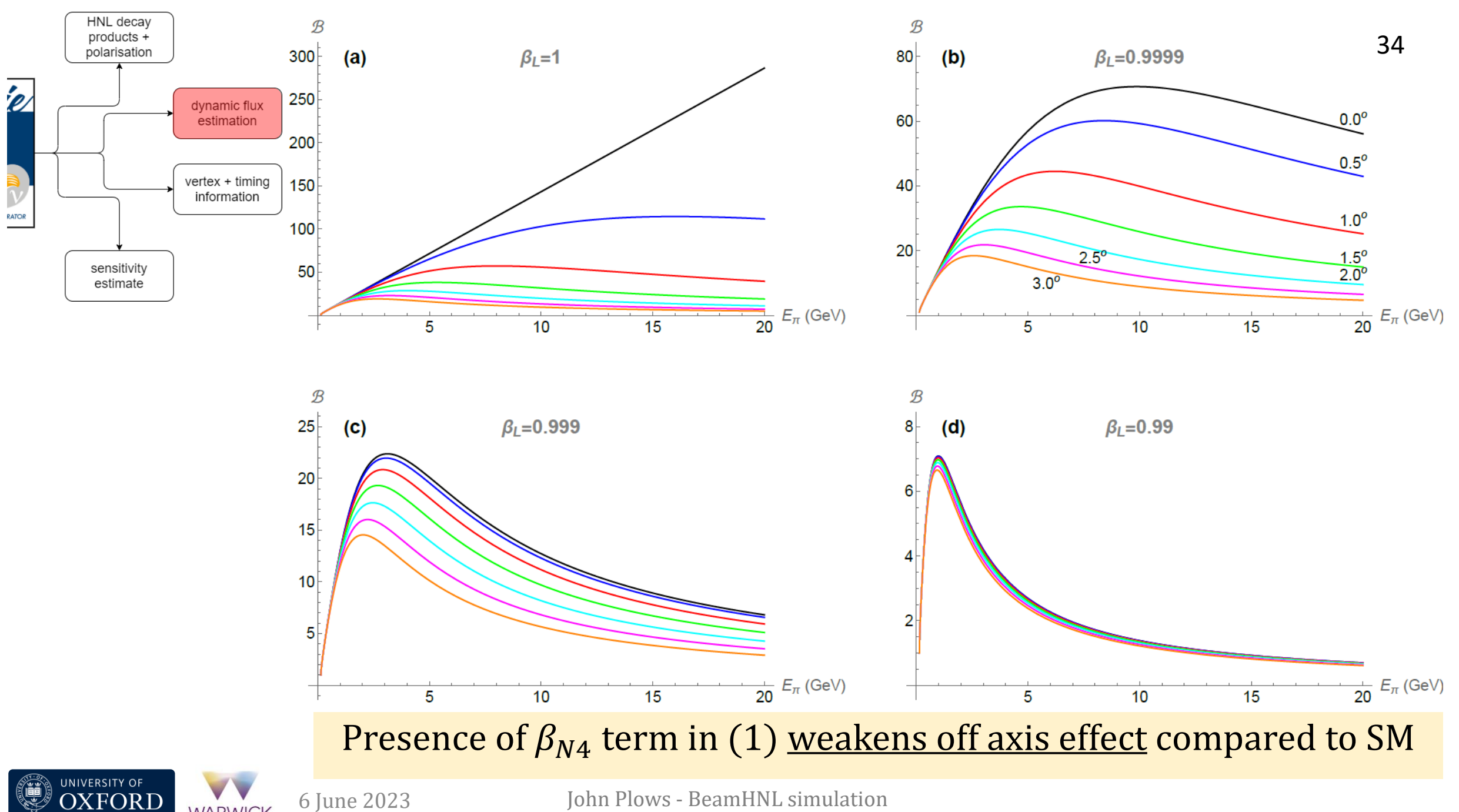

**WARWICK** 

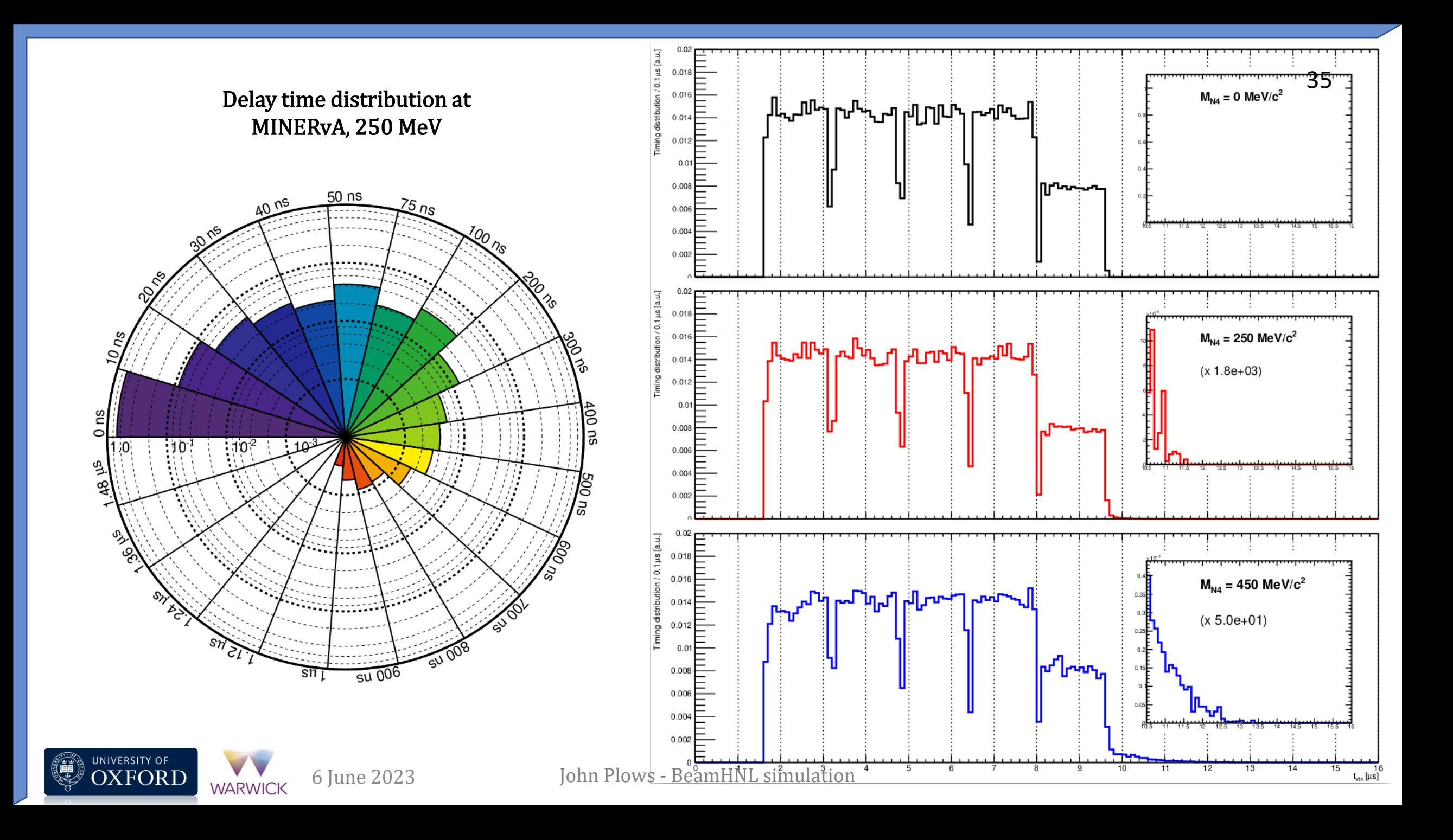

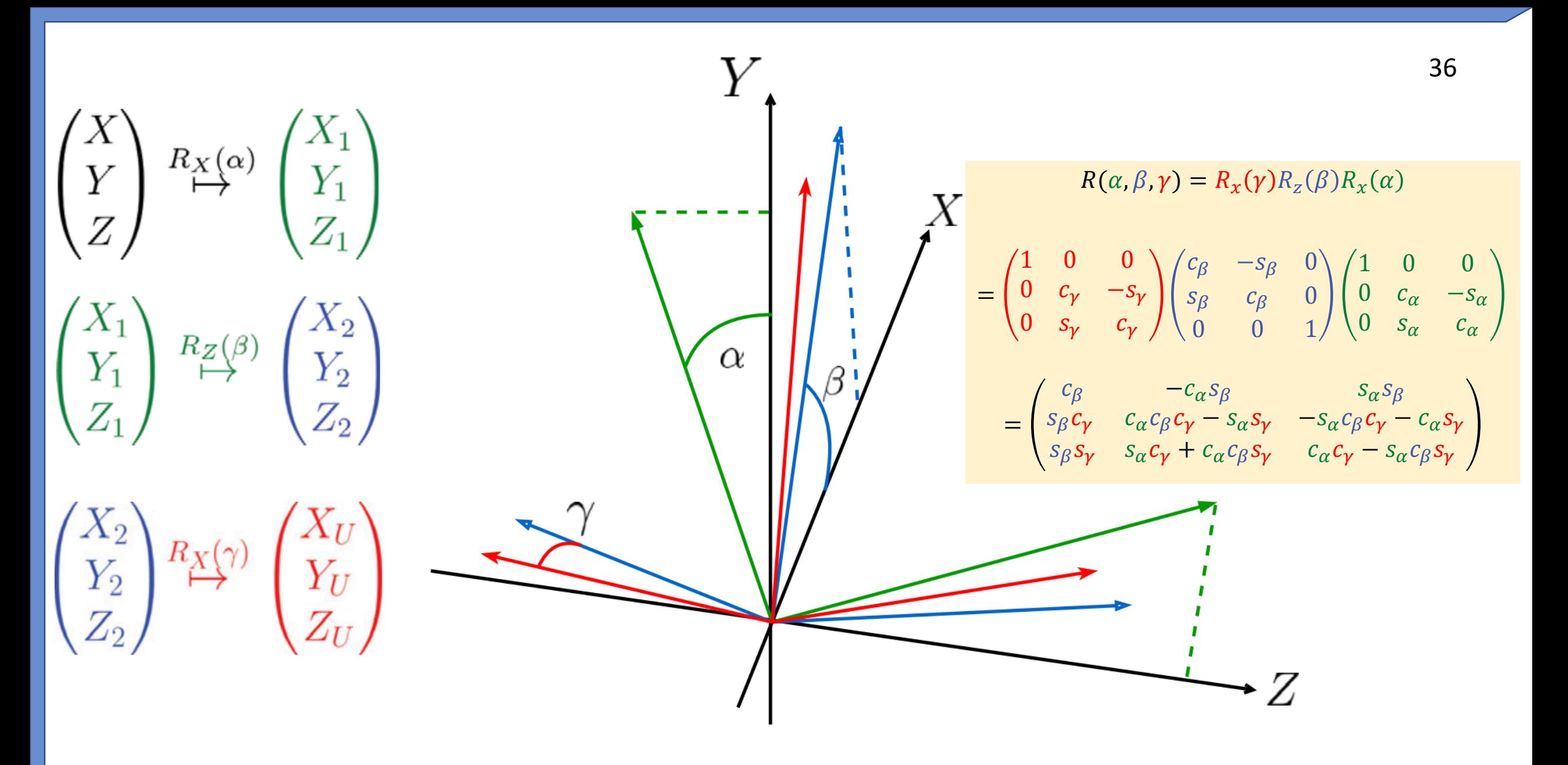

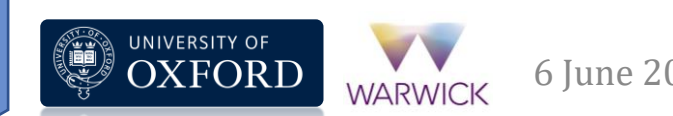